$\ddot{\cdot}$ 

# **UCHWAŁA NR. 43/883/11 ZARZADU WOJEWODZTWA LUBUSKIEGO**

z dnia ...<sup>29</sup> *Listopada* 2011 r.

**g zmieniajaca Uchwate, Nr 106/643/2008 Zarzadu Wojewodztwa Lubuskiego z dnia £1 30 kwietnia 2008 r. w sprawie przyj§cia wzoru wniosku o dofinansowanie realizacji d projektu w ramach Lubuskiego Regionalnego Programu Operacyjnego na lata 2007 - 2013 oraz instrukcji ich wypelniania**

Na podstawie art. 41 ust. 1 i ust. 2 pkt 4 ustawy z dnia 5 czerwca 1998 r. o samorzadzie województwa (Dz. U. z 2001 r. Nr 142, poz. 1590 z późn. zm.) oraz art. 25 pkt 1 i art. 26 ust. 1 pkt 8 ustawy z dnia 6 grudnia 2006 r. o zasadach prowadzenia polityki rozwoju (Dz. U. z 2009 r. Nr 84, poz. 712 z późn. zm.) uchwala sie, co nastepuje:

§ 1. Załącznik nr 2 do Uchwały Nr 106/643/2008 Zarządu Województwa Lubuskiego z dnia 30 kwietnia 2008 r. w sprawie przyjecia wzoru wniosku o dofinansowanie realizacji projektu w ramach Lubuskiego Regionalnego Programu Operacyjnego na lata 2007-2013 oraz instrukcji ich wypełniania, zmienionej Uchwałą Nr 116/700/08 Zarządu Województwa Lubuskiego z dnia 23 czerwca 2008 r., Uchwałą Nr 124/765/08 Zarządu Województwa Lubuskiego z dnia 5 sierpnia 2008 r., Uchwałą Nr 152/983/08 Zarządu Województwa Lubuskiego z dnia 9 grudnia 2008 r., Uchwałą Nr 162/1093/09 Zarządu Województwa Lubuskiego z dnia 3 lutego 2009 r., Uchwałą Nr 167/1140/09 Zarządu Województwa Lubuskiego z dnia 3 marca 2009 r., Uchwałą Nr 177/1263/09 Zarządu Województwa Lubuskiego z dnia 28 kwietnia 2009 r. oraz Uchwalq.Nr 38/470/11 Zarzadu Wojewodztwa Lubuskiego z dnia 14 czerwca 2011 r., otrzymuje brzmienie jak Zalacznik do niniejszej Uchwaiy.

§ 2. Wykonanie Uchwały powierza się Marszałkowi Województwa Lubuskiego.

§ 3. Uchwała wchodzi w życie z dniem podjęcia.

MARSZAREK WOLEWÓDZTWA

**Załacznik** do Uchwaly nr  $73/883/11$ Zarządu Województwa Lubuskiego z dnia 29 Listopada 2011 r.

# **INSTRUKC JA WYPELNIENIA wniosku o dofinansowanie realizacji projektu w ramach Priorytetu I, III, IV i V oraz Dziatania 2.4 i 2.5 Lubuskiego Regionalnego Programu Operacyjnego na lata 2007-2013 (zwanego dalej ,,LRPO")**

Dane zawarte we wniosku zostały podzielone tematycznie na następujące działy:

- Strona tytułowa wniosku
- SEKCJA A Lokalizacja projektu
- SEKCJA B Charakterystyka Beneficjenta
- SEKCJA C Informacje dotyczące projektu
- SEKCJA D-Budzet projektu
- SEKCJA E Zaiaczniki

## **Strona tytulowa wmosku**

**Data wpływu wniosku i numer wniosku** wypełnia instytucja, w której składany jest wniosek (Departament Lubuskiego Regionalnego Programu Operacyjnego w Urz^dzie Marszałkowskim Województwa Lubuskiego).

*Numer konkursu* wpisuje Beneficjent, zgodnie z informacja^ podanq. w ogloszeniu 0 konkursie.

**Tytuł projektu** powinien stanowić krótka, zwięzła nazwę tak, aby w sposób jasny 1 jednoznaczny identyfikowal projekt. Nazwa projektu powinna zawierac przedmiot, lokalizację i etap zadania (jeżeli realizowany projekt jest częścią większej inwestycji). Przykładowe tytuły projektów:

- Modernizacja drogi wojewódzkiej nr xxx na odcinku yyy zzz.
- Rozbudowa oczyszczalni ścieków w xxx.

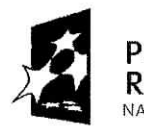

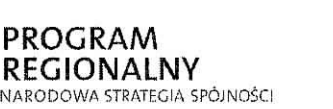

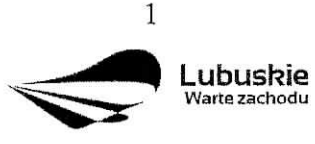

**UNIA EUROPEISKA** EUROPEJSKI FUNDUSZ ROZWOJU REGIONALNEGO

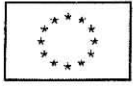

*Nazwa Beneficjenta -* (pole wypełnia się automatycznie), dane zawarte w tym polu będą identyczne z informacją podaną przez Beneficjenta w polu B 1.1.

*Calkowita wartość projektu –* (pole wypełnia się automatycznie), kwota (PLN) podana w tym polu będzie identyczna zwartością wykazaną przez Beneficjenta w punkcie D<sub>6</sub>.

Calkowita wartość kosztów kwalifikowalnych - (pole wypełnia się automatycznie), kwota (PLN) podana w tym polu bedzie identyczna z wartością wskazaną przez Beneficjenta w punkcie D 6.

Wnioskowana kwota dofinansowania - (pole wypełnia się automatycznie), kwota (PLN) podana w tym polu będzie identyczna z wartością wskazaną przez Beneficjenta w punkcie D 7.

Poziom dofinansowania – (pole wypełnia się automatycznie), poziom dofinansowania (w %) podany w tym polu będzie identyczny z procentową wartością zawartą w punkcie D 7.

**Osoba do kontaktów** – punkt ten wypełnia Beneficjent, podając informacje dotyczące osoby do kontaktów, tj.: imie i nazwisko, stanowisko/funkcja, numer telefonu i faksu, adres poczty elektronicznej (e-mail) oraz adres (nazwa miejscowosci, kod pocztowy, nazwa ulicy, nr domu, nr lokalu).

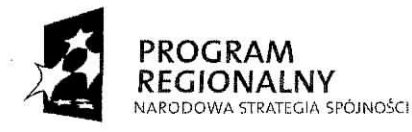

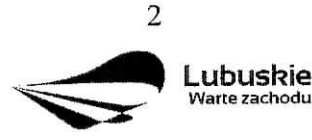

**UNIA EUROPEJSKA** EUROPEJSKI FUNDUSZ ROZWOJU REGIONALNEGO

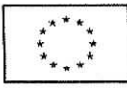

#### **SEKCJA A Lokalizacja projektu**

## **A 1. Kod i nazwa Programu Operacyjnego**

*Kod i nazwa Programu Operacyjnego* wypelniane jest automatycznie, me wymaga wypełnienia przez Beneficjenta. Pole to zawiera następujący zapis:

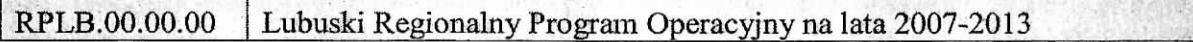

## **A 2. Kod, numer i nazwa Priorytetu w ramach LRPO**

Beneficjent wybiera z rozwijanej listy odpowiedni kod, numer i nazwę Priorytetu LRPO, w ramach którego będzie realizowany projekt, np.:

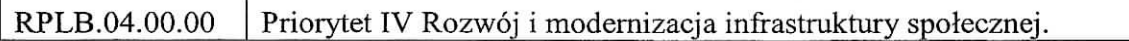

## **A 3. Kod, numer i nazwa Dzialania w ramach Priorytetu LRPO**

Beneficjent wybiera z rozwijanej listy kod, numer i nazwe\_ Dzialania - w ramach podanego w polu A 2. Priorytetu LRPO - odpowiednio do typu projektu, jaki zamierza realizowac, np.:

RPLB.04.01.00 Dzialanie 4.1 Rozwoj i modernizacja infrastruktury ochrony zdrowia.

## **A 4. Kod, numer i nazwa Poddzialania w ramach Dzialania w Uszczegolowieniu LRPO**

Beneficjent wybiera z rozwijanej listy kod, numer i nazwę Poddziałania - w ramach podanego w polu A 3. Działania LRPO - odpowiednio do typu i charakteru (zasięgu oddziaływania) projektu, jaki zamierza realizowac, np.:

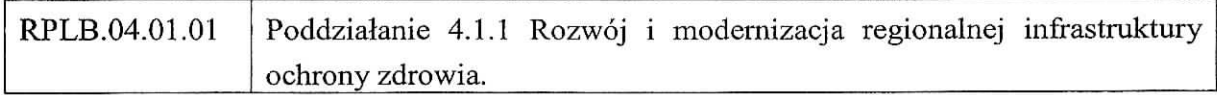

Jezeli w ramach Dzialania wybranego wpolu A 3. nie zostaly wydzielone Poddzialania należy wybrać opcje "Nie dotyczy".

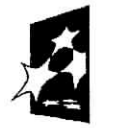

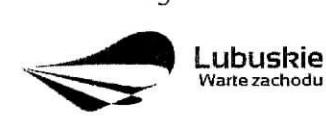

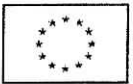

## **A 5. Miejsce realizacji projektu**

Pole *Lokalizacja (NUTS)* okreslono jako *wojewddztwo.* Nie wymaga ono wypelnienia przez Beneficjenta i jest zaznaczone szarym kolorem. Pole to zawiera następujący zapis:

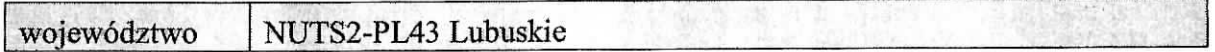

Kolejne wiersze tabeli dotycza\_ lokalizacji projektu na terenie wojewodztwa. Projekty realizowane w ramach LRPO moga\_ bye identyfikowane na poziomie konkretnego *powiatu,* konkretnej gminy i miejscowości, których nazwy należy wpisać w odpowiednie pola. W przypadku, gdy projekt będzie realizowany na terenie kilku gmin, powiatów lub miejscowosci, wowczas nalezy je wszystkie wymienic. Natomiast w przypadku, gdy projekt bedzie realizowany na terenie *całego województwa*, można wówczas jako miejsce realizacji projektu podac - wojewodztwo lubuskie.

Ponadto, jesli projekt dotyczy konkretnej (lub konkretnych) miejscowosci, Beneficjent powinien takze podac *aktualnq. liczbq jej (lub ich) mieszkancow* (stan na dzien 31 grudnia roku kalendarzowego poprzedzaja^cego rok zlozenia wniosku), w oparciu o dane uzyskane z właściwego terytorialnie Urzędu Miasta i /lub Gminy lub WUS.

Jezeli projekt dotyczy promocji gospodarczej regionu (Dzialanie 1.2), opracowywania specjalistycznych ekspertyz, niezbe\_dnych dla zapewnienia dalszego funkcjonowania obiektow kultury (Dzialanie 5.1) lub promocji oferty z zakresu turystyki i kultury (Dzialanie 5.1), w punkcie tym należy wskazać lokalizację siedziby Beneficjenta. Dodatkowo w przypadku projektów z zakresu promocji gospodarczej regionu – szczegółowe informacje dotyczące miejsca realizacji projektu powinny zostać zawarte w opisie projektu (pkt. C 1.2.).

## **A 6. Klasyfikacja projektu**

*Kategoria interwencji* (priorytetowy obszar tematyczny) — nalezy wybrac z rozwijanej listy odpowiedni kod interwencji dla danego typu projektu zgodnie z opisem Działania ujętego w Uszczegółowieniu LRPO. W przypadku projektów, dotyczących więcej niż jednej kategorii interwencji, należy przyporządkować projekt tylko do jednej kategorii uznanej za dominujaca w całości wydatków kwalifikowalnych projektu, zgodnie z głównym celem projektu.

**Forma finansowania** – należy wybrać z rozwijanej listy jedną z możliwych form finansowania wynikaja\_cych z wybranego w punkcie A 3. Dzialania. Mozliwe opcje:

Pomoc bezzwrotna,

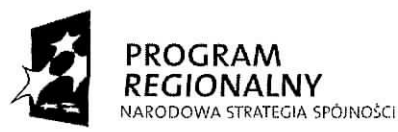

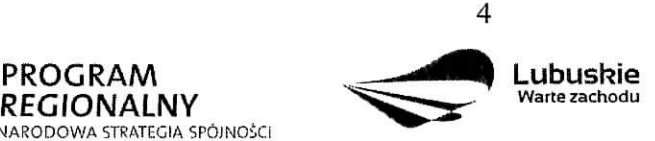

**UNIA EUROPEJSKA** EUROPEJSKI FUNDUSZ ROZWOJU REGIONALNEGO

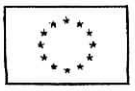

Pomoc zwrotna (np. pożyczka, dotacja na spłatę oprocentowania, gwarancje itp.).

*Obszar realizacji* – należy wybrać z rozwijanej listy typ obszaru, na którym realizowany bedzie projekt:

- 01 Obszar miejski (gdy projekt bedzie realizowany w granicach administracyjnych miasta) lub
- 05 Obszar wiejski (gdy obszar realizacji projektu wykracza poza granice administracyjne miasta).

## UWAGA

. .

W przypadku, gdy inwestycja swoim zakresem rzeczowym obejmuje dwa ww. obszary, Beneficjent zawsze wybiera **obszar miejski o nr** 01.

Jezeli projekt dotyczy promocji gospodarczej regionu (Dzialanie 1.2), opracowywania specjalistycznych ekspertyz, niezbednych dla zapewnienia dalszego funkcjonowania obiektow kultury (Dziahmie 5.1) lub promocji oferty z zakresu turystyki i kultury (Dzialanie 5.1), w punkcie tym nalezy wskazac lokalizacj^ siedziby Beneficjenta.

*Dział gospodarki* – należy go wskazać, wybierając odpowiednią pozycję z listy. Dostepne dla danego Działania działy gospodarki określone są w Uszczegółowieniu LRPO.

## **A 7. Lokalizacja inwestycji na obszarze Natura 2000**

 $\Box$  Nie dotyczy

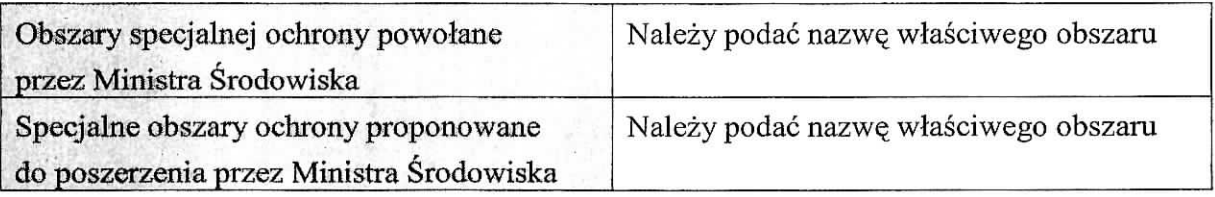

*Pole* "Nie dotyczy" – zaznacza Beneficjent, którego inwestycja nie ma znaczącego wpływu na obszary Natura 2000 i nie wymaga przeprowadzenia postępowania OOŚ w zakresie oceny wpływu na obszary Natura 2000 oraz w przypadku projektów o charakterze nieinfrastrukturalnym (np. zakup sprzętu, urządzeń, taboru), albo tzw. projektów "miękkich" (np. szkolenia, kampania edukacyjna). Wowczas nie wypelnia si^ tabeli zawartej w tym punkcie.

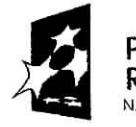

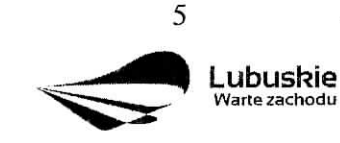

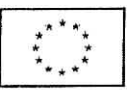

*Pole »Obszary specjalnej ochrony powolane przez Ministra Srodowiska" -* wypelnia Beneficjent w przypadku gdy, planowana przez niego inwestycja bedzie przebiegala przez tereny objęte ochroną Ministra Środowiska ujęte w Dyrektywie Rady 79/409/EWG z dnia 2 kwietnia 1979 r. *w sprawie ochrony dzikiego ptactwa,* Dyrektywie Rady 92/43/EWG z dnia 21 maja 1992 r. *w sprawie ochrony siedlisk przyrodniczych oraz dzikiej fauny iflory* oraz Rozporzadzeniu Ministra Srodowiska z dnia 13 kwietnia 2010 r. *w sprawie siedlisk przyrodniczych oraz gatunkow bgdqcych przedmiotem zainteresowania Wspolnoty, a takze* kryteriów wyboru obszarów kwalifikujących się do uznania lub wyznaczenia jako obszary *Natura 2000* (Dz. U. z 2010 r. Nr 77, poz. 510) i Rozporzadzeniu Ministra Srodowiska z dnia 12 stycznia 2011 r. w *sprawie obszarow specjalnej ochrony ptakow* (Dz. U. z 2011 r. Nr 25, poz. 133).

Należy podać nazwe właściwego obszaru.

*Pole »Specjalne obszary ochrony proponowane do poszerzenia przez Ministra Srodowiska"* – wypełnia Beneficjent w przypadku gdy, planowana przez niego inwestycja będzie przebiegala przez tereny proponowane do poszerzenia przez Ministra Srodowiska, uje\_te w Dyrektywie Rady 79/409/EWG z dnia 2 kwietnia 1979 r. *w sprawie ochrony dzikiego ptactwa,* Dyrektywie Rady 92/43/EWG z dnia 21 maja 1992 r. *w sprawie ochrony siedlisk przyrodniczych oraz dzikiej fauny iflory* oraz Rozporzajdzeniu Ministra Srodowiska z dnia 13 kwietnia 2010 r. *w sprawie siedlisk przyrodniczych oraz gatunków będących przedmiotem zainteresowania Wspolnoty, a takze kryteriow wyboru obszarow kwalifikujqcych siq do uznania lub wyznaczenia jako obszary Natura 2000* (Dz. U. z 2010 r. Nr 77, poz. 510) i Rozporządzeniu Ministra Środowiska z dnia 12 stycznia 2011 r. w sprawie obszarów *specjalnej ochrony ptakow* (Dz. U. z 2011 r. Nr 25, poz. 133). Nalezy podac nazwe, wlasciwego obszaru.

Należy pamiętać, że planowane przedsięwzięcie, które może znacząco oddziaływać na obszar Natura 2000 (odnosi się do wszystkich obszarów wyznaczonych lub projektowanych), podlega postępowaniu OOŚ w trybie ustawy z dnia 3 października 2008 r. o udostępnianiu *informacji o srodowisku ijego ochronie, udziale spoieczenstwa w ochronie srodowiska oraz o ocenach oddziatywania na srodowisko,* zwanej dalej ,,UstawatOOS" (Dz. U. Nr 199, poz. 1227 ze zm.) i wymaga uzyskania decyzji o srodowiskowych uwarunkowaniach. Dotyczy to przedsięwzieć:

mogących zawsze znacząco oddziaływać na środowisko należących do grupy I (okreslonych w art. 59 ust. 1 pkt 1 Ustawy OOS oraz w § 2 Rozporzajdzenia Rady Ministrów z dnia 9 listopada 2010 r. w sprawie przedsięwzięć mogących znacząco

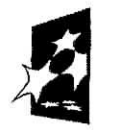

**ROGRAM** Lubuskie EURORAM EURORAM NEGLIONALLY Wartezachodu ROZWOJU REGIONALNEGO **REGIONALNY**<br>NARODOWA STRATEGIA SPÓJNOSCI

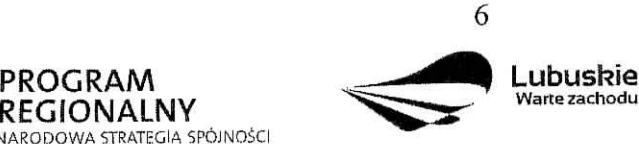

**UNIA FUROPEISKA** 

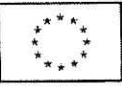

#### *oddzialywac na srodowisko),*

۰.

- mogących potencjalnie znacząco oddziaływać na środowisko należących do *grupy II* (okreslonych w art, 59 ust. 1 pkt 2 Ustawy OOS oraz w § 3 Rozporzadzenia Rady Ministrów z dnia 9 listopada 2010 r. *w sprawie przedsięwzięć mogących znacząco oddzialywac na srodowisko),*
- wszystkich innych przedsięwzięć, które nie są bezpośrednio związane z ochroną obszarów Natura 2000 lub nie wynikają z tej ochrony, jeśli ich realizacja może znacząco oddziaływać na ten obszar – tzw. *grupa III* (art. 59 ust. 2 ustawy OOŚ).

Należy podkreślić, że potencjalny bezpośredni lub pośredni wpływ realizacji przedsięwziecia na obszar Natura 2000 nie dotyczy wyłącznie tych zamierzeń inwestycyjnych, które znajdują się w granicach obszaru Natura 2000, ale również znajdujących się poza tym obszarem, ale mogących wywierać na niego istotny negatywny wpływ.

W przypadku, gdy inwestycja swym zasięgiem dotyczy tylko jednego z dwóch wymienionych obszarow (obszary ochrony powolane lub proponowane przez Ministra Srodowiska), Beneficient wpisuje do tabeli nazwe właściwego obszaru, natomiast w cześci nie wymagającej uzupełnienia wstawia znak "-".

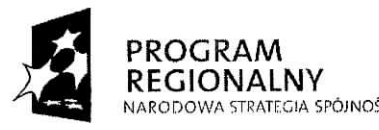

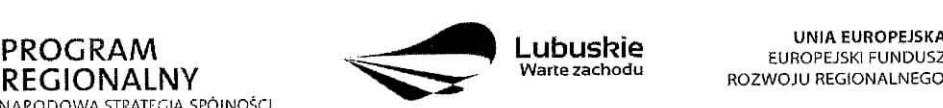

**UNIA EUROPEJSKA** 

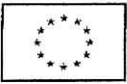

## **SEKCJA B Charakterystyka Beneficjenta**

## **B 1. Beueficjent**

Niniejszy punkt służy do identyfikacji Beneficjenta projektu na podstawie takich informacji, jak: jego nazwa (pole B 1.1.), forma prawna (pole B 1.2.), adres (pole B 1.3.), w tym: wojewodztwo, powiat, gmina, nazwa miejscowosci, kod pocztowy, nazwa ulicy, nr domu, nr lokalu, numer telefonu (pole B 1.4.), numer faksu (pole B 1.5.), adres poczty elektronicznej (pole B 1.6.), nazwa i numer dokumentu rejestrowego (pole B 1.7.), NIP (pole B 1.8.) i Regon (pole B 1.9.).

Beneficjent to podmiot, który jest stroną umowy o dofinansowanie realizacji projektu, zawieranej z Instytucja Zarzadzającą LRPO. Podmiotami uprawnionymi do ubiegania się o uzyskanie dofmansowania na realizacj^ projektu mogq. bye tylko Beneficjenci wskazani w Uszczegolowieniu LRPO odpowiednio dla kazdego Dzialania.

W przypadku jednostek samorzadu terytorialnego jako *nazwę Beneficjenta* (pole B 1.1.) nalezy wpisac np.: Gmina ,,X", Miasto ,,Y" (a nie Urzad Gminy ,,X" czy Urzad Miasta ,,Y"). Jeśli projekt realizowany będzie na zasadzie partnerstwa lub porozumienia, wówczas jako Beneficjenta należy wskazać tzw. Partnera Wiodącego lub Lidera.

## **B 2. Dane personalne osoby/osob uprawnionej/ych do reprezentowania Beneficjenta**

W polu tym należy wpisać dane osoby, która jest uprawniona do reprezentowania Beneficjenta. Osoba ta, w imieniu Beneficjenta, będzie podpisywała umowę o dofinansowanie realizacji projektu.

Uprawnienie powinno wynikać z przepisów prawa. W związku z tym, do dokumentacji aplikacyjnej należy dołączyć dokument, z którego wynika uprawnienie do reprezentacji podmiotu (np. ustawa, statut lub inny dokument uprawniający daną osobę).

W przypadku Beneficjentów, dla których prawomocna liczba osób uprawnionych do reprezentowania jest wieksza niż jedna osoba, należy dodać dodatkowa kolumne, w której wpisujemy odpowiednio dane kolejnych osób.

Osobami uprawnionymi sa^dla:

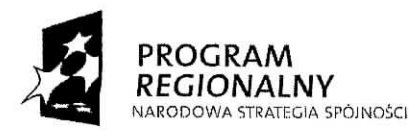

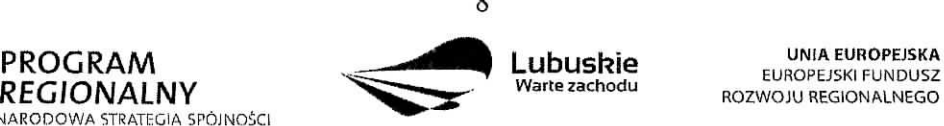

**Lubuskie** UNIA EUROPEJSKA

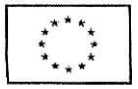

- gminy: wójt, burmistrz, prezydent lub osoba przez niego upoważniona<sup>1</sup>,
- powiatu: dwóch członków zarządu lub jeden członek zarządu i osoba upoważniona<sup>2</sup> przez zarzajd (zgodnie z art. 48. ust. 1 ustawy z dnia 5 czerwca 1998 r. o samorzajdzie powiatowym Dz. U. z 2001 r. Nr 142, poz. 1592 ze zm.),
- wojewodztwa: marszalek wojewodztwa wraz z czlonkiem zarzajdu wojewodztwa, o ile statut wojewodztwa nie stanowi inaczej (zgodnie z art. 57 ust. 1 ustawy z dnia 5 czerwca 1998 r. o samorzajdzie wojewodztwa, Dz. U. z 2001 r. Nr 142, poz. 1590 ze zm.),
- inne: osoby/organy wymienione do reprezentacji w aktach powołujących (np. statut lub wypis z KRS - ważność do 3 miesiecy, z adnotacja; aktualny na dzień lub dodatkowe zaświadczenie stwierdzające jego aktualność).

## **B 3. Podmiot lub osoba upowazniony/a do reprezentowania Beneficjenta**

W polu tym należy wpisać dane osoby, która została upoważniona przez osobę uprawnioną do reprezentowania jej w sprawach zwi^zanych z projektem. W przypadku, gdy osoba ta bedzie podpisywała umowe o dofinansowanie, wymagane jest pełnomocnictwo rodzajowe (udzielone na podstawie art. 98 k.c.). Pelnomocnictwo wymaga podpisu potwierdzonego notarialnie.

Natomiast, jeżeli osoba reprezentująca Beneficjenta nie będzie podpisywała umowy 0 dofinansowanie, wowczas nalezy dostarczyc pelnomocnictwo podpisane przez osobe\_ uprawniona.

W przypadku jednostek samorzajdu terytorialnego mozliwe jest reprezentowanie Beneficjentów w sprawach projektu (np.: przeprowadzanie postępowania w sprawie udzielenia zamówienia publicznego, podpisywanie umów z wykonawca) przez samorządowe zaklady budzetowe lub jednostki budzetowe. W tej sytuacji do wniosku o dofmansowanie należy załączyć pełnomocnictwo, zawierające niezbędne dane, tj.: nazwa podmiotu lub imię 1 nazwisko osoby, forma prawna (w przypadku, gdy Beneficjent jest reprezentowany przez konkretna osobe w polu tym należy wpisać "Nie dotyczy"), adres (województwo, powiat, gmina, miejscowość, kod pocztowy, ulica wraz z numerem domu, lokalu, numer telefonu, numer fax, e-mail), nazwę i numer dokumentu rejestrowego (w przypadku, gdy Beneficjent jest reprezentowany przez konkretną osobę w polu tym należy wpisać "Nie dotyczy"), NIP

<sup>2</sup> W kazdym przypadku, kiedy jest mowa o osobie upowaznionej do reprezentowania Beneficjenta, wymagane jest pelnomocnictwo rodzajowe (udzielone na podstawie art. 98 k.c.). Pelnomocnictwo wymaga podpisu potwierdzonego notarialnie.

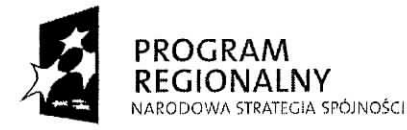

٠.

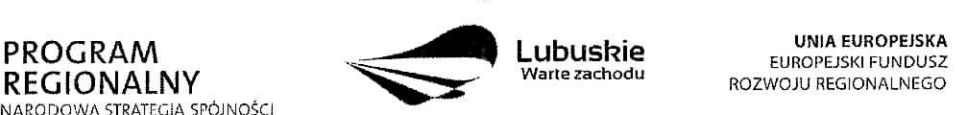

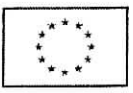

 $\overline{Q}$ 

<sup>1</sup> W kazdym przypadku, kiedy jest mowa o osobie upowaznionej do reprezentowania Beneficjenta, wymagane jest pemomocnictwo rodzajowe (udzielone na podstawie art. 98 k.c.). Pelnomocnictwo wymaga podpisu potwierdzonego notarialnie.

i Regon (w przypadku, gdy Beneficjent jest reprezentowany przez konkretn^ osobe. w polu tym należy wpisać "Nie dotyczy").

Jeżeli Beneficjent nie jest reprezentowany przez żaden podmiot lub osobę, wówczas należy zaznaczyc pole ,,Nie dotyczy".

## **B 4. Partnerzy zaangazowani w realizacj^ projektu**

Podmioty zaangażowane w realizacje projektu powinna wiazać umowa cywilnoprawna lub porozumienie administracyjne, określająca zasady partnerstwa, które mogą być utworzone przez Beneficjentow wskazanych dla poszczegolnych Dzialan w Uszczegolowieniu LRPO.

Partnerstwa mogą być tworzone, przez podmioty wnoszące do projektu zasoby ludzkie, organizacyjne, techniczne lub finansowe, realizujące wspólnie projekt, zwany dalej ,,projektem partnerskim", na warunkach okreslonych w porozumieniu lub umowie partnerskiej lub na podstawie odr^bnych przepisow (zgodnie z art. 28 a ust.l ustawy o zasadach prowadzenia polityki rozwoju (Dz. U. z 2009 r. Nr 84, poz. 712 ze zm.).

W tym polu należy określić liczbę podmiotów zaangażowanych w realizację projektu (wraz z Partnerem Wiodącym lub Liderem wpisując go na pierwszym miejscu w tabeli) oraz podać ich nazwy i forme prawna.

W przypadku, gdy w realizację projektu będzie zaangażowany więcej niż jeden podmiot, wówczas do wniosku o dofinansowanie należy dołączyć kopię zawartej umowy partnerskiej, porozumienia lub innego dokumentu, określającego role poszczególnych partnerów (podmiotów) w realizacji projektu, wzajemne zobowiązania stron oraz zawierającego oświadczenia partnerów (podmiotów) odnośnie ich udziału we współfinansowaniu projektu (wielkość wkładu własnego).

Jeżeli w realizację projektu nie są zaangazowane inne podmioty związane umową partnerską, wówczas należy zaznaczyć pole "Nie dotyczy".

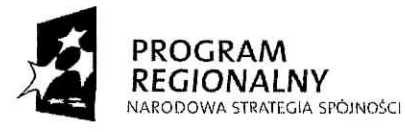

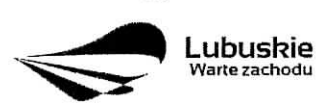

UNIAEUROPEJSKA EUROPEJSKI FUNDUSZ ROZWOJU REGIONALNEGO

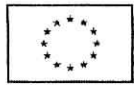

## **SEKCJA C Informacje dotyczące projektu**

## **C 1. Opis, cele i uzasadnienie realizacji projektu**

## **C 1.1. Uzasadnienie potrzeby realizacji projektu** *(max. 4000 znakow)*

W tym punkcie nalezy przedstawic, dlaczego projekt powinien zostac zrealizowany. Beneficjent powinien opisać stan istniejący, z którego wynika potrzeba realizacji projektu, a także główny problem, który ma zostać rozwiązany dzięki wdrożeniu projektu. Należy przedstawić również:

- bariery oraz sposoby ich rozwiazania,
- przyczyny wyboru zaplanowanych działań i wydatków inwestycyjnych,
- lokalizację projektu i jego tło.

## **C 1.2. Opis projektu** *(max. 4000 znakow)*

W tym punkcie Beneficjent powinien w sposób zwięzły opisać (z wykorzystaniem danych liczbowych), co będzie przedmiotem projektu, jasno określić zakres rzeczowy i sposób wdrazania, a takze przedstawic najwazniejsze etapy projektu.

## **C 1.3. Cele projektu** *(max. 3000 znakow)*

W tym punkcie Beneficjent powinien wykazać i uzasadnić zgodność i stopień realizacji celów projektu z celem gtownym i celami szczegolowymi wybranego Priorytetu (pole A 2.) i Działania (pole A 3.). Cele projektu powinny być powiązane ze wskaźnikami produktu oraz wskaznikami rezultatu.

## **C 2. Zgodnosc projektu z dokumentami strategicznymi**

Beneficjent wskazuje zgodność planowanego przedsiewzięcia z celami i działaniami zawartymi w dokumentach o charakterze regionalnym (np. ,,Strategia Rozwoju Wojewodztwa Lubuskiego z horyzontem czasowym do 2020 r.") i lokalnym (np.: Lokalne Strategic Rozwoju, Lokalne Programy Rozwoju, Lokalne Programy Rewitalizacji, itp.). W przypadku, gdy nie jest możliwe odwołanie się do dokumentów o charakterze regionalnym lub lokalnym dopuszcza się odwołanie do dokumentów funkcjonujących na wyższym szczeblu (np. dokumenty o charakterze krajowym).

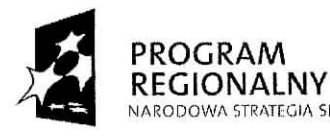

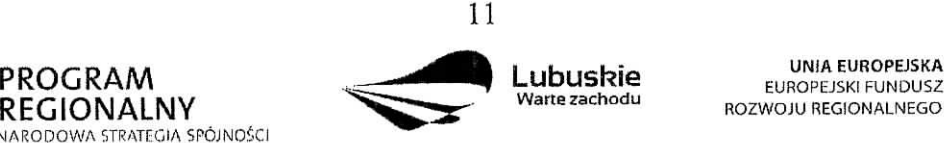

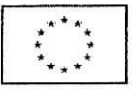

## **C 3. Harmonogram realizacji projektu**

Niniejszy harmonogram wymaga podania podstawowych danych, odnoszących się do przebiegu realizacji projektu. W tym punkcie należy wskazać przewidywane terminy (dzień, miesiąc i rok), tj.: planowany termin rozpoczęcia realizacji projektu, planowany termin rzeczowego i fmansowego zakonczenia realizacji projektu.

*Planowany termin rozpoczeeia realizacji projektu -* oznacza date\_ zawarcia przez Beneficjenta pierwszej umowy w ramach Projektu.

*Planowany termin zakonczenia rzeczowej realizacji projektu -* data podpisania przez Beneficienta ostatniego protokółu odbioru lub równoważnego dokumentu w ramach Projektu.

*Planowany termin zakonczenia finansowej realizacji projektu -* oznacza date\_ poniesienia ostatniego wydatku w Projekcie.

W przypadku projektów (nie objętych zasadami pomocy publicznej), których rzeczowa realizacja inwestycji rozpoczęła się przed okresem kwalifikowalności tj. 1 stycznia 2007 r. koszty moga, zostac uznane za kwalifikowalne, jezeli wydatek zostal faktycznie poniesiony po 1 stycznia 2007 r. Oznacza to, że datą poniesienia wydatków kwalifikujących się do otrzymania pomocy jest data przekazania srodkow na rzecz wykonawcy (zaptata).

Ostatnie wydatki na realizację projektów współfinansowanych ze środków Europejskiego Funduszu Rozwoju Regionalnego w ramach LRPO musza, zostac poniesione **do 31 marca 2015 r.**

## **C 4. Wskazniki realizacji celow projektu**

Wskaźniki produktu dotyczą bezpośrednich, materialnych efektów uzyskanych przez Beneficjenta wyłącznie podczas realizacji projektu. Wskaźniki produktu mierzone są konkretnymi wielkosciami, liczonymi w jednostkach materialnych lub monetarnych.

**Wskaźniki rezultatu** odpowiadają bezpośrednim i natychmiastowym lub występującym w krótkim terminie od zakończenia realizacji projektu efektom, uzyskanym tylko i wyłącznie dzięki zrealizowanemu projektowi. Dostarczają informacji o wpływie projektu na otoczenie spoleczno-ekonomiczne oraz zmianach, jakie realizacja projektu spowodowala. Wskazniki rezultatu mogą przybierać formę wskaźników materialnych lub finansowych.

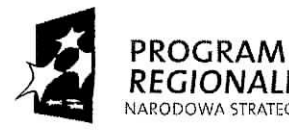

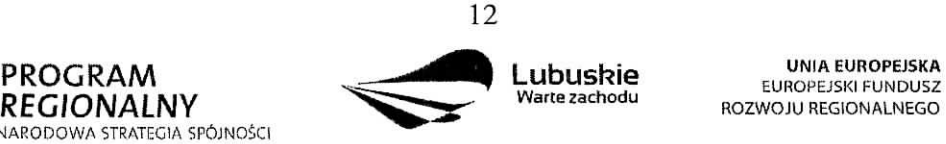

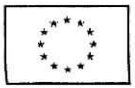

Przed wypełnieniem tej części wniosku o dofinansowanie należy zapoznać sie z Wytycznymi *Instytucji Zarzq.dzajq.cej Lubuskim Regionalnym Programem Operacyjnym dotyczqcymi monitorowania realizacji projektow, Listq wskaznikow dla projektow realizowanych w ramach Lubuskiego Regionalnego Programu Operacyjnego na lata 2007-20 1 3* (zala^cznik nr 1 do *Wytycznych}* oraz *Intcrpretacjq. wskaznikow* (zala\_cznik nr 2 do *Wytycznych}.* Wszystkie dokumenty dostępne sa na stronie internetowej www.lrpo.lubuskic.pl w zakładce Dokumenty i Wytyczne, Wskaźniki.

Wskaźniki realizacji celów projektu zostały podzielone na wskaźniki obligatoryjne (przyporzajdkowane poszczegolnym kategoriom interwencji FS w ramach danego Dzialania) i dodatkowe (przyporządkowane w ramach Działania). Wybierając wskaźniki, Beneficjent jako priorytetowe powinien traktować wskaźniki obligatoryjne. Jeśli jednak wybór ktoregokolwiek z wskaznikow obligatoryjnych jest niemozliwy, Beneficjent powinien skorzystac **z listy wskaznikow dodatkowych.**

Każdy Beneficjent zobligowany jest podać wartość wskaźnika rezultatu R.100 **Przewidywana calkowita liczba bezposrednio utworzonych nowych etatow (EPC)** (nalezy podac wartosc wskaznika nawet wowczas, gdy projekt nie generuje nowych miejsc pracy) oraz wartosci **wszystkich wskaznikow produktu i rezultatu,** ktore IZ LRPO uzna za obowiązkowe w ramach danego konkursu (w przypadku, gdy Beneficjent nie osiąga wskaźnika wówczas w kolumnie wartość docelowa wskaźnika należy wpisać wartość "0"). Wskaźniki te będą szczególnie istotne w odniesieniu do realizacji projektów oraz ważne z punktu widzenia realizacji LRPO. Lista wskaźników uznanych przez IZ LRPO za obowiązkowe, dołączona będzie do dokumentacji konkursowej.

Beneficjent może dodatkowo wybrać inne wskaźniki z listy wskaźników obligatoryjnych lub dodatkowych.

W przypadku gdy, IZ LRPO nie określi wskaźników obowiązkowych w ramach danego konkursu, Beneficjent **jest zobligowany** do wybrania **co najnmiej 1 wskaznika produktu** i/lub rezultatu z listy wskaźników obligatoryjnych lub dodatkowych.

Beneficjent zobligowany jest do podania co najmniej **1 wskaznika produktu i co najmniej** 1 wskaźnika rezultatu, dla których wartość docelowa wskaźnika jest większa od "0".

Nie ma ograniczenia co do ilości wybieranych wskaźników, natomiast należy pamiętać, że każdy z nich musi być przez Beneficjenta monitorowany, a ich wartości potwierdzone stosowną dokumentacją, którą należy wpisać w kolumnie Źró*dło informacji o wskaźniku*.

Przy wyborze wskaźników należy również pamiętać, że zbyt duża ilość wskaźników może

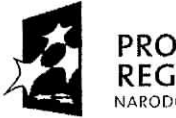

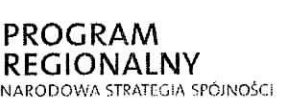

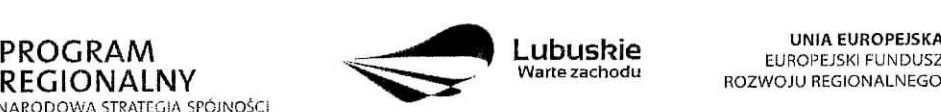

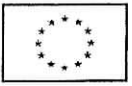

spowodować problemy, związane z obowiązkiem rozliczania się z ich wartości, zadeklarowanych we wniosku o dofmansowanie projektu. W zwiazku z tym, zalecane jest, aby ilosc wskaznikow nie przekraczala 5 **wskaznikow produktu i 3 wskaznikow rezultatu** (nie wliczajac wielkosci wskaznika R.I00 oraz wskaznikow uznanych przez IZ LRPO za obowiązkowe w ramach danego konkursu). Ilość wskaźników powinna być więc uwarunkowana przez złożoność przedsięwzięcia (projektu). Najważniejsze jest, aby wybrane przez Beneficjenta wskazniki trafnie odzwierciedlaty i okreslaly cele projektu.

Przy wyborze odpowiednich wskaźników Beneficjent powinien kierować się w pierwszej kolejności kategorią interwencji FS, której dotyczyć będzie realizowany projekt (wskazaną w sekcji A 2. wniosku), a następnie typem danego projektu.

Jeżeli, ze wzgledu na specyfike i indywidualny charakter projektu, nie jest możliwe przypisanie żadnego wskaźnika z listy wskaźników obligatoryjnych oraz z listy wskaźników dodatkowych, Beneficjent będzie prowadził sprawozdawczość efektów projektu wyłącznie na podstawie **wskaznikow autorskich** (okreslonych przez samego siebie). Wowczas Beneficjent występuje do IZ LRPO z propozycją dodania takich wskaźników. Procedura zgłaszania propozycji dodania wskaźników autorskich do rozwijanej listy wskaźników we wniosku o dofinansowanie zawarta jest w Wytycznych Instytucji Zarządzającej Lubuskim Regionalnym Programem Operacyjnym dotyczących monitorowania realizacji projektów, które znajdują się na stronie internetowej www.lrpo.lubuskie.pl (zakładka Dokumenty i Wytyczne, Wskaźniki). Dopiero po uzyskaniu akceptacji IZ LRPO, wskaźniki autorskie mogą zostać użyte. Beneficjent powinien również pamiętać o wypełnieniu wskaźnika rezultatu R.100.

Poniżej zostały przedstawione informacje, jak należy wypełnić tabele dotyczące wskaźników produktu i rezultatu:

*Numer i nazwa wskaznika produktu/rezultatu -* nalezy wybrac z listy rozwijanej numer oraz nazwe\_ wybranego wskaznika produktu/rezultatu, zgodnie z *Listq wskaznikow dla projektow realizowanych w ramach Lubuskiego Regionalnego Programu Operacyjnego na lata 2007- 2013,* ktora stanowi zafycznik nr 1 do *Wytycznych Instytucji Zarzqdzajqcej Lubuskim Regionalnym Programem Operacyjnym dotyczqcych monitorowania realizacji projektow.*

*Jednostka miary -* nalezy wybrac z listy rozwijanej oznaczenie jednostki miary odpowiadaja\_ce danemu wskaznikowi (np. szt, osoba, itp.), zgodnie z ww. *Listq wskaznikow.*

*Zrodlo informacji o wskazniku -* nalezy podac zrodto (dokument), z ktorego Beneficjent będzie pozyskiwał dane do monitorowania realizacji projektu i które potwierdzi osiągniecie

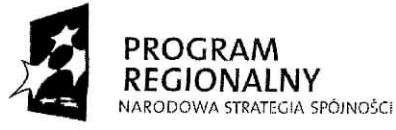

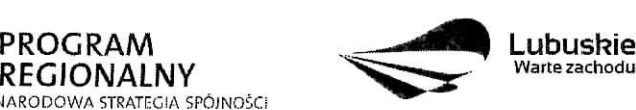

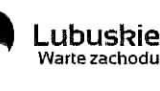

UNIA FUROPEISKA **EUROPEJSKI FUNDUSZ** ROZWOJU REGIONALNEGO

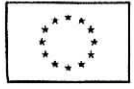

wskaźnika (np. protokół końcowego odbioru robót budowlanych, dane z GUS, raporty kasowe ze sprzedaży biletów, protokoły zdawczo – odbiorcze, umowy o pracę, faktury VAT, informacje dodatkowe do bilansu, ewidencja środków trwałych, itp.). Należy podkreślić, iż dokumenty takie jak: *Lubuski Regionalny Program Operacyjny na lata 2007-2013, Uszczegolowienie Lubuskiego Regionalnego Programu Operacyjnego na lata 2007-2013, Lista wskaznikow dla projektow realizowanych w ramach Lubuskiego Regionalnego Programu Operacyjnego na lata 2007-2013, Interpretacja wskaznikow, Studium Wykonalnosci* czy tez ,,opracowanie wlasne Beneficjenta" nie moga bye zrodlem pozyskiwania danych o osiaganych wartościach wskaźników. W przypadku wskaźnika dotyczacego utworzonych nowych etatow zaleca sie\_, aby Beneficjent, jako *Zrodlo informacji*  $o$  wskaźniku, podał umowę o pracę. W przypadku, gdy wartość docelowa wskaźnika dotyczacego utworzonych nowych etatow wynosi ,,0", w kolumnie *Zrodlo informacji o wskaźniku* należy wstawić "-,..

*Rok bazowy wskaźnika* – kolumny nie należy wypełniać w przypadku wskaźników produktu i następujących wskaźników rezultatu: R.100 Przewidywana całkowita liczba bezpośrednio *utworzonych nowych etatow (EPC)* i R.I01 *Liczba utworzonych nowych etatow badawczych.* Nalezy podac czterocyfrowe oznaczenie roku (np. 2009 r.).

Za rok bazowy wskaźnika należy przyjąć ostatni rok kalendarzowy przed rozpoczęciem rzeczowej realizacji projektu lub rok kalendarzowy, w którym rozpocznie się lub rozpoczęła się rzeczowa realizacja projektu.

*Wartość bazowa wskaźnika* – należy podać wartość charakteryzującą stan wyjściowy dla danego wskaźnika.

Wartość bazowa w przypadku wskaźników produktu zawsze będzie wynosiła "0", ponieważ wskaźniki produktu są rozumiane jako nowe dobro.

Natomiast w przypadku wskaźników rezultatu należy podać wartość każdego wskaźnika, mierzonq. dla roku kalendarzowego przed rozpocz^ciem rzeczowej realizacji projektu lub w roku kalendarzowym, w którym rozpoczęto realizację projektu.

Gdy wskaznik rezultatu jest nowym dobrem w kolumnie *Wartosc bazowa wskaznika* nalezy wpisać wartość "0", natomiast jeśli inwestycja spowoduje zwiększenie lub zmniejszenie istniejącego już dobra lub stanu, w kolumnie Wartość bazowa wskaźnika należy wpisać jego wartość/wielkość w momencie rozpoczęcia inwestycji (wartość wyjściowa, początkowa).

*Rok osiqgni^cia wartosci docelowej wskaznika -* to rok, w ktorym Beneficjent zalozyl, iż osiagnie zakładana wartość wskaźnika.

W przypadku wskaźników produktu będzie to rok zakończenia rzeczowej lub finansowej

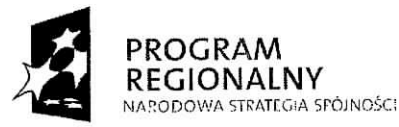

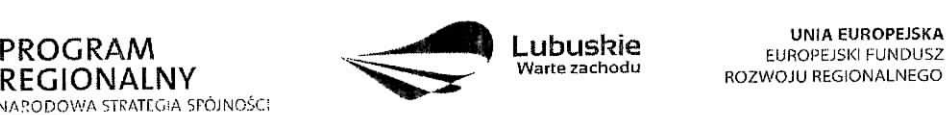

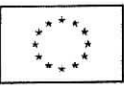

realizacji projektu (w zależności od tego, który termin jest późniejszy). Możliwe jest również wskazanie roku objętego okresem realizacji projektu w sytuacji, gdy Beneficjent będzie w stanie osiągnać wskaźnik wcześniej.

Natomiast w przypadku wskaźników rezultatu będzie to rok zakończenia finansowej lub rzeczowej realizacji projektu (w zależności od tego, który termin jest późniejszy), maksymalnie do roku po zakonczeniu finansowym lub rzeczowym realizacji projektu (w zależności od tego, który termin jest późniejszy), w przypadku nieosiągnięcia wskaźnika rezultatu w roku zakończenia realizacji projektu. Wskaźniki rezultatu z założenia są mierzone i wykazywane po zakonczeniu realizacji projektu. Mozliwe jest rowniez wskazanie roku objętego okresem realizacji projektu, w sytuacji gdy Beneficjent będzie w stanie osiągnąć wskaźnik wcześniej.

*Wartość docelowa wskaźnika* – należy podać wartość wskaźnika, którą Beneficjent zamierza osiagnać w wyniku realizacji projektu (mierzona w roku osiagnięcia wartości docelowej wskaznika tzn. nie nalezy sumowac wartosci docelowych wskaznika w poszczegolnych latach realizacji projektu). Wartość ta oznacza finalna/końcowa zakładana do osiągnięcia wielkość wskaźnika.

## Wskaźnik R.100 Przewidywana całkowita liczba bezpośrednio utworzonych nowych etatów (EPC)

**Wskaźnik rezultatu** dotyczący liczby bezpośrednio utworzonych nowych etatów odnosi się do etatow utworzonych bezposrednio w efekcie realizacji projektu. Nalezy podac docelowq. zakładaną liczbę utworzonych nowych etatów.

Wskaźnik ten nie dotyczy miejsc pracy utworzonych pośrednio w wyniku realizacji projektu, np. u wykonawców, którzy buduja nowa hale magazynowa bedaca przedmiotem projektu, a takze w przypadku tworzenia stref aktywnosci gospodarczej - miejsca pracy utworzone przez przedsiębiorców, których przedsiębiorstwa w takiej strefie funkcjonuja. Nie sa tu także liczone miejsca pracy utworzone w celu obshigi projektu.

Powyższy wskaźnik służy do pomiaru liczby pracowników zatrudnionych na podstawie umowy o pracę (nie dotyczy umów o dzieło, umów zlecenia oraz stażystów). Wykazywane nowoutworzone miejsca pracy muszą być związane bezpośrednio z realizacją projektu. Liczba pracowników wykazywana jest w tzw. ekwiwalencie pełnego czasu pracy (EPC  $$ oryg. FTE), a etaty częściowe są sumowane. Przykład: jeśli Beneficjent planuje utworzyć jeden cały etat i ¼ etatu, to zgodnie z zasadą wpisuje 1,25.

W przypadku, gdy ze względu na specyfikę projektu, Beneficjent nie przewiduje utworzenia nowych miejsc pracy, we wniosku o dofmansowanie w kolumnie *Wartosc bazowa wskaznika* oraz *Wartosc docelowa wskaznika* nalezy wpisac wartosc ,,0". Natomiast w kolumnie *Zrodlo informacji o wskaźniku* należy wpisać "-...

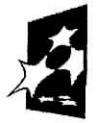

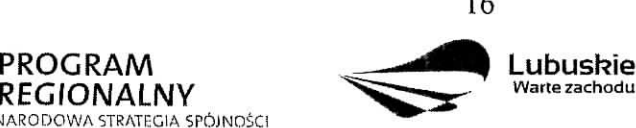

**UNIA EUROPEJSKA FUROPE ISKLEUNDUSZ** ROZWOJU REGIONALNEGO

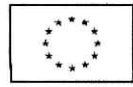

## **C 5. Trwaiosc Projektu** *(max. 3000 znakow)*

W tym punkcie należy opisać, w jaki sposób projekt lub jego produkty beda funkcjonowały po zakończeniu jego realizacji. Należy opisać również:

- √ jaka jest zdolność instytucjonalna Beneficjenta do realizacji projektu (jakie jest jego doswiadczenie i struktura organizacyjna),
- **∕** w jaki sposób będą zapewnione środki, które zagwarantują stabilność finansową projektu w okresie 5 lat od momentu jego zakończenia,
- $\checkmark$  w jaki sposób prowadzone będzie zarzadzanie produktami projektu po zakończeniu jego realizacji.

Jeżeli po zakończeniu realizacji inwestycji, zarzadzanie nia zostanie przekazane na rzecz innego niz Beneficjent podmiotu, nalezy przedstawic uzasadnienie.

## **C 6. Realizacja polityk horyzontalnych**

## **C 6.1. Wplyw realizacji projektu na polityk^ ochrony srodowiska** *(max. 2000 znakow)*

Działania realizowane w ramach LRPO muszą być zgodne z przepisami wspólnotowymi i krajowymi regulującymi kwestie środowiskowe. Wymaga się także, by odpowiadały one przepisom *Dyrektywy 2003/4/WE Parlamentu Europejskiego i Rady z dnia 28 stycznia 2003 r. w sprawie publicznego dost^pu do infonnacji dotyczqcej srodowiska i uchylajqcej Dyrektywy Rady 90/313/EWG.*

W niniejszej rubryce należy umieścić wstępną deklarację odnośnie wpływu projektu na środowisko wybierając jedną z dwóch możliwości:

- projekt jest pozytywny dla środowiska,
- projekt jest neutralny dla środowiska projekt nie związany z kwestiami ochrony środowiska, nie wpływający w żaden sposób na stan środowiska.

Deklarowany pozytywny wpływ na polityki horyzontalne powinien być uzasadniony i mieć odzwierciedlenie we wskaźnikach realizacji celów projektu – zgodnie z przyjętymi kryteriami oceny.

Dodatkowo, jeżeli dla projektu, zgodnie z ustawą z dnia 3 października 2008 r. *o udostqpnianiu infonnacji o srodowisku i jego ochronie, udziale spoleczenstwa w ochronie srodowiska oraz o ocenach oddzialywania na srodowisko* (Dz. U. Nr 199 poz. 1227 ze zm.) wymagane jest sporzadzenie ,,Raportu oceny oddzialywania na srodowisko" nalezy go dołączyć do wniosku o dofinansowanie realizacji projektu.

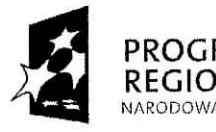

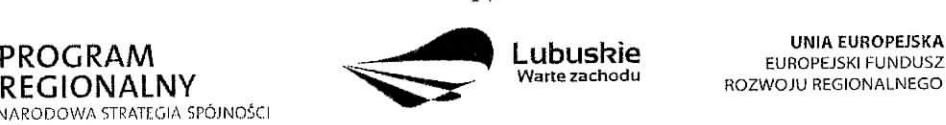

UNIA EUROPEJSKA

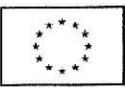

## **C 6.2. Wplyw realizacji projektu na polityk^ rownych szans** *(max. 2000 znakow)*

Traktat o Unii Europejskiej stanowi, że Unia wspiera i uzupełnia działania Państw Członkowskich, w szczególności jeśli chodzi o równouprawnienie mężczyzn i kobiet w zakresie ich szans na rynku pracy i traktowania w pracy. Pojęcie równości szans odnosi się w tym wypadku przede wszystkim do problemu równości szans mężczyzn i kobiet na rynku pracy i w życiu społecznym. Konieczne jest również wykazywanie innych aspektów wyrównywania szans np. oddziaływania projektu na wyrównanie szans niepełnosprawnych w dostępie do rynku pracy, czy korzystania z infrastruktury publicznej, itp.

W omawianym punkcie należy zadeklarować jedną z dwóch możliwości:

- pozytywny pod względem zapewnienia równości szans projekt prowadzi do zwiększenia udziału w życiu zawodowym lub społecznym grup marginalizowanych,
- neutralny pod względem równości szans projekt w żaden sposób nie wpływa na kwestie związane z marginalizacją i dyskryminacją.

Deklarowany pozytywny wplyw na polityki horyzontalne powinien bye uzasadniony i mice odzwierciedlenie we wskaźnikach realizacji celów projektu – zgodnie z przyjętymi kryteriami oceny.

## **C 6.3. Wpływ realizacji projektu na polityke społeczeństwa informacyjnego** *(max. 2000 znakow)*

Zgodność projektu z polityką społeczeństwa informacyjnego powinna być w miarę mozliwosci uwzgl^dniona we wszystkich Dzialaniach LRPO. Polega ona na rozwoju nowoczesnych technologii informacyjnych i komunikacyjnych w zyciu codziennym obywateli, przedsi^biorstw i administracji publicznej.

W omawianym punkcie należy zadeklarować jedną z dwóch możliwości:

- pozytywny wplyw na zagadnienia z zakresu spoleczenstwa informacyjnego projekt prowadzi do rozwoju nowoczesnych technologii informacyjnych,
- neutralny wplyw na zagadnienia z zakresu spoleczenstwa informacyjnego projekt w żaden sposób nie wpływa na rozwój nowoczesnych technologii informacyjnych.

Deklarowany pozytywny wplyw na polityki horyzontalne powinien bye uzasadniony i miec odzwierciedlenie we wskaźnikach realizacji celów projektu – zgodnie z przyjętymi kryteriami oceny.

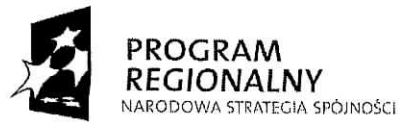

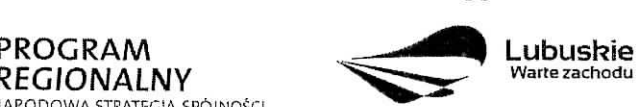

**UNIA EUROPEJSKA** EUROPEJSKI FUNDUSZ ROZWOJU REGIONALNEGO

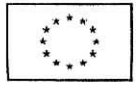

 $\overline{a}$ 

## **C 6.4. Wplyw projektu na realizacje^ zasady zrownowazonego rozwoju** *(max. 2000 znakow)*

Zrównoważony rozwój oznacza, że wzrost gospodarczy prowadzi do zwiększania spójności społecznej (w tym m.in. zmniejszania rozwarstwienia społecznego, wyrównywania szans, przeciwdzialania marginalizacji i dyskryminacji) oraz podnoszenia iakosci srodowiska naturalnego poprzez m.in. ograniczanie szkodliwego wplywu produkcji i konsumpcji na stan środowiska, ochronę zasobów przyrodniczych.

W omawianym punkcie należy zadeklarować jedna z dwóch możliwości:

- pozytywny wplyw na zagadnienia z zakresu rozwoju zrownowazonego projekt zaklada realizację działań przyczyniających się do realizacji zasady zrównoważonego rozwoju,
- neutralny wplyw na zagadnienia z zakresu rozwoju zrownowazonego projekt nie ma bezpośredniego wpływu na realizację zasady zrównoważonego rozwoju, ale jednocześnie nie pozostaje w sprzecznosci.

Deklarowany pozytywny wplyw na polityki horyzontalne powinien bye uzasadniony i miec odzwierciedlenie we wskaznikach realizacji celow projektu - zgodnie z przyjgtymi kryteriami oceny.

## **C 7. Powi^zanie realizacji projektu z projektami finansowanymi z innych zrodel, w szczegolnosci Unii Europejskiej oraz ze srodkow wlasnych**

Projekt zgłaszany do dofinansowania w ramach LRPO może być elementem realizacji szerszego przedsięwziecia lub pozostawać w związku z realizacją innych projektów w ramach LRPO badz innych dzialari realizowanych przez Beneficjenta lub inne podmioty. W punkcie tym powinien znaleźć się opis tego typu powiązań projektu. Należy podać dane wszystkich projektów, w stosunku do których zgłaszana do dofinansowania inwestycja jest komplementarna (tytuł projektu, wartość całkowitą, źródło finansowania, krótki opis projektu). Dotyczy to zarówno powiazań z projektami realizowanymi ze środków unijnych, międzynarodowych instytucji finansowych (banków), jak też projektami realizowanymi ze środków krajowych.

Powiazane projekty nie muszą być realizowane przez ten sam podmiot. Należy ująć również projekty, realizowane przez inne podmioty, w stosunku do ktorych zglaszana inwestycja jest komplementarna.

Należy podać informację o powiązaniu inwestycji z innymi projektami realizowanymi, zrealizowanymi w ci^gu **ostatnich** 2 **lat** (w przypadku projektow realizowanych w ramach Priorytetu III - w ciągu ostatnich 3 lat) lub planowanymi do realizacji w ciągu

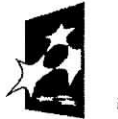

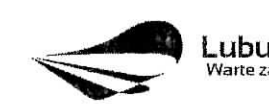

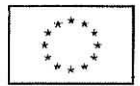

najbliższych 3 lat. Jeżeli takich powiązań nie ma, wówczas należy wybrać pole "Nie dotyczy".

Przez *projekt powiqzany z realizowanym projektem w ramach niniejszego wniosku* nalezy rozumieć projekt rozwiązujący ten sam problem lub zaspokajający te same potrzeby.

**C 8. Doswiadczenie Beneficjenta w realizacji projektow finansowanych ze srodkow Unii** Europejskiej, środków międzynarodowych instytucji finansowych lub ze środków **funduszy strukturalnych - informacje na temat projektow infrastrukturalnych zrealizowanych w ostatnich 7 latach i finansowanych z tych srodkow**

Beneficjent w tym polu przedstawia swoje doświadczenia w realizacji projektów finansowanych ze środków Unii Europejskiej, środków międzynarodowych instytucji finansowych lub ze środków funduszy strukturalnych.

W tabeli należy podać następujące informacje jak: tytuł(y) projektu(ów) realizowanego(ych) bądź zrealizowanego(ych), źródło finansowania, okres realizacji, całkowitą kwotę projektu(ów) oraz kwote dofinansowania.

W przypadku braku doswiadczenia Beneficjenta zaznacza pole ,,Nie dotyczy".

## **SEKCJA D Budzet projektu**

## **D 1. Szacunkowy plan finansowy projektu** (w PLN)

W punkcie tym należy podać zarówno wydatki kwalifikowalne, jak i niekwalifikowalne, związane z realizacją projektu w podziale na poszczególne kwartały.

Beneficjent jest zobowiązany do podania wydatków projektu, przyporządkowując je odpowiednio do kwartałów. Kwartały w danym roku nie mogą się powtarzać.

Ponadto, wydatki w poszczególnych kwartałach powinny być spójne z harmonogramem realizacji projektu (punkt C3 wniosku o dofmansowanie) oraz harmonogramem rzeczowofinansowym zawartym w Studium Wykonalnosci.

## **D 2. Wielkosc pomocy publicznej uzyskanej w Polsce**

Pomoc publiczna udzielana podmiotom zgodnie z art. 87 ust. 2 TWE nie może naruszać zasady wolnej konkurencji. Jej celem jest m.in. znoszenie dysproporcji między regionami i sprzyjanie rozwojowi gospodarczemu regionów, których poziom życia jest niski. Planowana

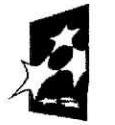

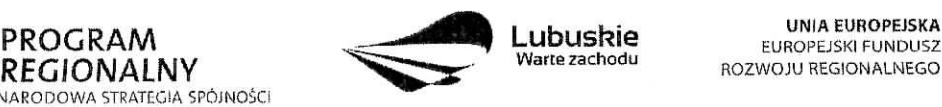

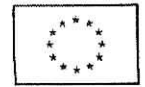

pomoc musi przyczynić się do osiągnięcia jednego z celów wspólnotowych wskazanych w *art. 87 ust. 3 TWE.* Planowana pomoc musi być niezbedna i zachecać jej odbiorców do podejmowania działań przyczyniających się do realizacji celów wspólnotowych, które nie zostałyby podjęte, gdyby nie fakt udzielenia pomocy.

Dane te shiza^ weryfikacji przestrzegania zakazu podwojnego dofmansowania (konieczna jest weryfikacja czy ze środków EFRR w ramach pomocy publicznej nie zostana sfinansowane wydatki, które zostały już sfinansowane w cześci lub całości z innych środków bedacych pomoc% publicznaj i zabezpieczeniu przed przekroczeniem maksymalnych putapow udzielania pomocy publicznej (intensywność pomocy publicznej została określona w mapie pomocy regionalnej).

Od 1 stycznia 2007 r. weszlo w zycie *Rozporzqdzenie Komisji (WE) Nr 1998/2006 z dnia 15 grudnia 2006 r. w sprawie stosowania art. 87 i 88 Traktatu do pomocy de minimis (Dz. Urz. UELNr379z 28.12.2006 r.),* ktore zastapilo *Rozporzqdzenie KE Nr 69/2001.*

Od 1 stycznia 2007 r. zostal podwyzszony *prog, pomocy de minimis* (ze 100 tys. EUR do 200 tys. EUR), czyli takiej, ktorej Panstwo Czlonkowskie moze udzielac bez zgody Komisji Europejskiej. Miernikiem wartosci *pomocy de minimis* jest limit uzyskanej pomocy - **200** *000* **EUR** *w okresie trzech lat.* W sektorze transportu drogowego limit pomocy *de minimis* wynosi 100 tys. euro w ciągu trzech lat, ponadto pomoc de minimis w tym sektorze nie może zostać wykorzystana na nabycie środków transportu.

Jesli Beneficjent korzystal z *pomocy de minimis* lub innej pomocy publicznej powinien wpisać kwotę do odpowiednich tabel. Kwotę otrzymanej pomocy de minimis należy podać w EUR. Kwotę pomocy publicznej innej niż *de minimis* należy podać w PLN. Równowartość pomocy w EUR ustala się wg kursu średniego walut obcych, ogłaszanego przez Narodowy Bank Polski, obowiązującego w dniu udzielenia pomocy (dzień udzielenia pomocy to moment, w którym podmiot uzyskuje prawo do otrzymania pomocy, np. dzień podpisania umowy).

Jezeli Beneficjent nie uzyskal pomocy publicznej *de minimis* lub innej otrzymanej na realizację projektu zaznacza pole "Nie dotyczy".

## **D 3. Luka w finansowaniu**

Dla projektów, których wsparcie stanowi pomoc publiczną w rozumieniu art. 87 TWE wartość dofinansowania oblicza się jako iloczyn kosztów kwalifikowalnych projektu i stopy dofinansowania, określonej w Uszczegółowieniu LRPO.

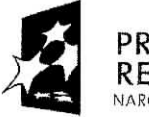

**IARODOWA STRATEGIA SPÓJNOŚCI** 

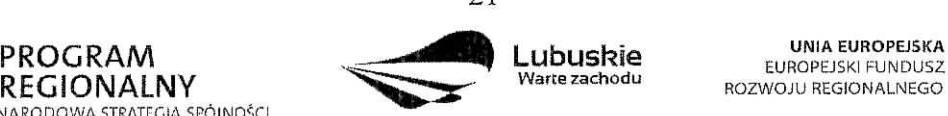

**UNIA EUROPEJSKA** 

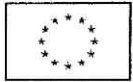

W celu ustalenia wartości dofinansowania w ramach LRPO, należy posłużyć się metoda luki w finansowaniu. Wyjatek stanowią projekty, dla których wsparcie nie stanowi pomocy publicznej oraz dla których nie jest wymagane wyliczenie luki w finansowaniu zgodnie z *Wytycznymi Ministra Rozwoju Regionalnego w zakresie wybranych zagadnien zwiazanych z przygotowaniem projektow inwestycyjnych, w tym projektow generujqcych dochod.* Uzywany przy tym be\_dzie odpowiednio skonstruowany plan finansowy (wskazany w Rozdziale *Zalozenia do analizy finansowej Wytycznych IZ LRPO ogolnych do opracowania Studium Wykonalnosci dla projektow inwestycyjnych w ramach LRPO na lata 2007-2013).* Przy tym, wielkość udzielonego dofinansowania nie może być wyższa niż iloczyn kosztów kwalifikowalnych projektu i stopy dofinansowania, określonej w Uszczegółowieniu LRPO. Innymi słowy, poziom dofinansowania projektu wyznacza niższa z następujących wartości:

- 1) dofinansowania projektu obliczonego za pomocą metody luki w finansowaniu,
- 2) iloczynu kosztów kwalifikowalnych projektu i stopy dofinansowania, określonej w Uszczegółowieniu LRPO.

Jednakże, w przypadku projektów o całkowitej wartości nie przekraczającej 1 mln EUR, które generują dochód, poziom dofinansowania nie będzie liczony przy zastosowaniu metody luki w finansowaniu. Poziom dofinansowania będzie określony jako iloczyn wartości kosztów kwalifkowamych projektu oraz maksymalnej stopy dofinansowania okreslonej w Uszczegółowieniu LRPO.

Beneficjent zaznacza pole ,,Nie dotyczy" gdy zachodzi pomoc publiczna lub gdy Beneficjent nie jest zobowia^zany do wyliczenia luki w finansowaniu zgodnie z *Wytycznymi Ministra Rozwoju Regionalnego w zakresie wybranych zagadnien zwiqzanych z przygotowaniem projektow inwestycyjnych, w tym projektow generujqcych dochod,* w przeciwnym razie wypełnia zawartą w tym punkcie tabelę.

W tym punkcie we wniosku Beneficjent powinien wskazać nazwę, rozdział oraz numer strony dokumentu źródłowego, w którym została obliczona luka w finansowaniu. Ponadto należy podać wartość wskaźnika luki w finansowaniu (jeśli dotyczy) i wynikający z niej poziom dofinansowania projektu oraz wnioskowaną kwotę dofinansowania.

Ponizej przedstawiono przykladowy *uproszczony sposob obliczenia luki w finansowaniu* (bez uwzględnienia wartości rezydualnej projektu):

## Zalozenie:

Kazda zlotowka zarabia 10 gr (1 PLN - 0,10 PLN) Naklady inwestycyjne - 2.000.000 PLN (koszt kwalifikowalny w 100%) Przychody – uproszczony sposób liczenia  $(0,1 \times 2.000.000 \text{ PLN}) = 200.000 \text{ PLN}$ 

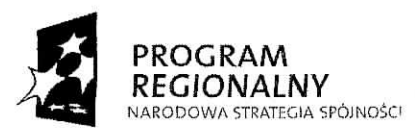

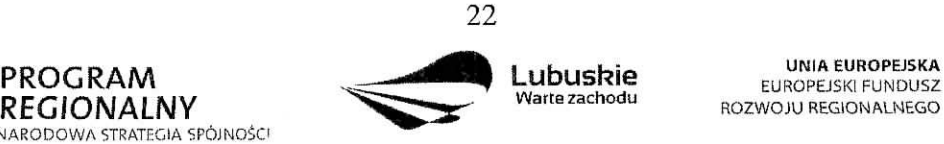

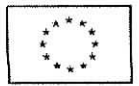

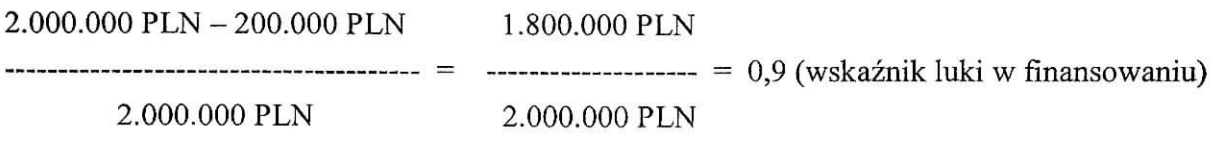

kwota inwestycji - 2.000.000 PLN wskaźnik luki w finansowaniu  $-0.9$ poziom dofmansowania - 85% (0,85)

Obliczenie luki w finansowaniu: 2.000.000 PLN x  $0.9$  x  $0.85 = 1.530.000$  PLN

1.530.000

— — - 76,5% (poziom dofinansowania po uwzgle\_dnieniu luki w finansowaniu) 2.000.000

## Reasumujac:

2.000.000 PLN - cala inwestycja x 76,5% - poziom dofinansowania 100% - 76,5% = 23,5% - wklad wiasny Beneficjenta

Beneficjent otrzyma dofmansowanie na poziomie 76,5% wartosci planowanej inwestycji, przy zaangażowaniu 23,5% środków własnych, mimo iż w ramach Działania IZ LRPO dopuszcza maksymalne dofmansowanie nawet w wysokosci 85% nakladow inwestycyjnych, o które będzie aplikował.

## **D 4. Wydatki w ramach projektu z wyl^czeniem cross-financingu** (w PLN)

W punkcie tym należy podać zarówno kwalifikowalne, jak i niekwalifikowalne wydatki (bez cross-financingu), związane z realizacją projektu.

Przez "Kategorię wydatku" należy rozumieć grupę wydatków powiązanych ze sobą, wynikających z kosztorysu inwestorskiego.

W przypadku, gdy VAT jest niekwalifikowalny należy w kolumnie dotyczącej wydatków kwalifikowalnych wpisać wartość netto, natomiast VAT należy ująć w kolumnie odnoszącej się do wydatków niekwalifikowalnych, tak jak w poniższym przykładzie:

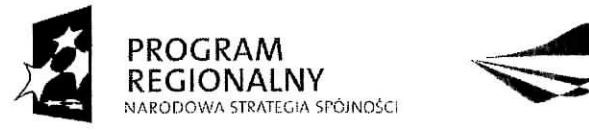

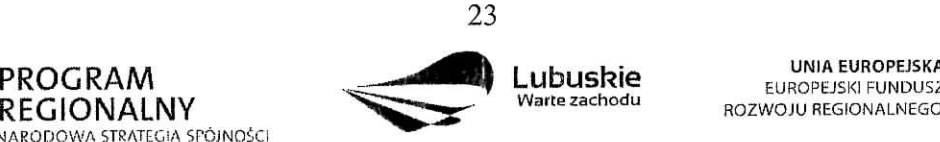

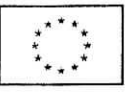

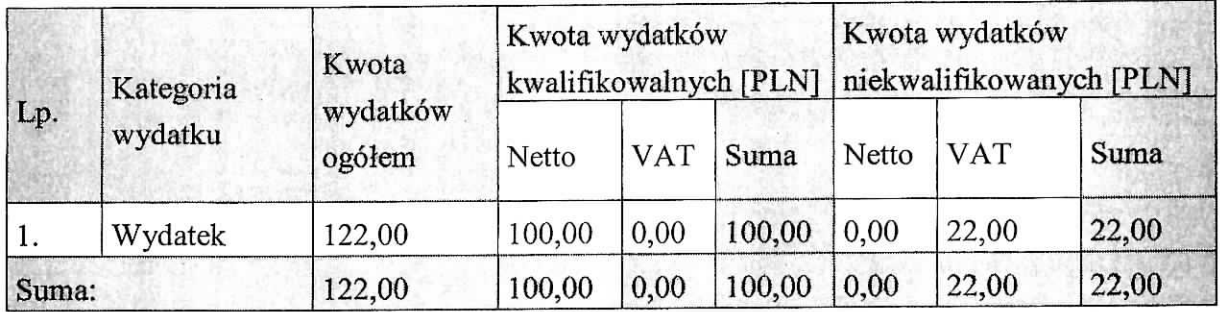

W przypadku projektów, których realizacja rozpoczęła się przed okresem kwalifikowalności, tj. 01.01.2007 r., koszty mogą zostać uznane za kwalifikowalne, jeżeli wydatek został faktycznie poniesiony w 2007 r. Oznacza to, że datą poniesienia wydatków kwalifikujących się do otrzymania pomocy jest data przekazania środków na rzecz Wykonawcy (zapłata).

Szczegółowe informacje na temat rodzajów kosztów kwalifikujących się do dofinansowania w ramach danego Działania zawarte są w Uszczegółowieniu Lubuskiego Regionalnego Programu Operacyjnego na lata 2007-2013.

## **D 5. Cross-financing w ramach projektu (w PLN)**

Zgodnie z wytycznymi i zapisami wynikającymi z dokumentów programowych, w obecnym okresie programowania istnieje możliwość wsparcia projektów inwestycyjnych działaniami o charakterze nieinwestycyjnym ("miękkim") wynikającym z *instrumentu elastyczności* – *Across-financing".* W ramach projektu istnieje mozliwosc przeznaczenia do 10% kwalifikowalnych kosztów projektu na instrument elastyczności.

W tabeli należy podać kategorię wydatku oraz kwoty wydatków kwalifikowalnych i niekwalifikowalnych. Procentowy udział danego wydatku w sumie wydatków kwalifikowalnych projektu zostanie wyliczony automatycznie.

W przypadku, gdy w ramach projektu nie przewidziano mechanizmu fmansowania krzyzowego nalezy zaznaczyc ,,Nie dotyczy".

## **D 6. Wartosc projektu (w PLN)**

Beneficjent nie wpisuje danych w tym punkcie, ponieważ jest to pole automatycznie wypełniane odpowiednimi danymi wpisanymi przez Beneficjenta wynikającymi z Sekcji Budzet projektu.

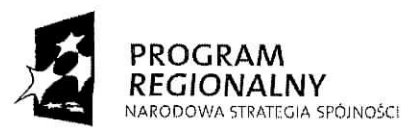

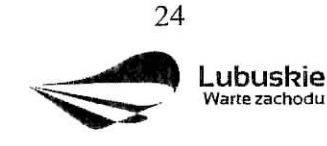

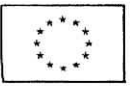

#### **D 7. Wnioskowane dofinansowanie (w PLN)**

Tabela zostanie wypełniona automatycznie. Beneficjent podaje jedynie wnioskowana kwotę dofmansowania. Zgodnie z *Rozporzqdzeniem Rady (WE) nr 1083/2006 z dnia 11 lipca 2006 r. ustanawiajqcym przepisy ogolne dotyczqce Europejskiego Funduszu Rozwoju Regionalnego, Europejskiego Funduszu Spolecznego oraz Funduszu Spojnosci i uchylajq.ce Rozporzqdzenie (WE) nr 1260/1999* oraz *Rozporzqdzenie Rady (WE) nr 1341/2008 z dnia 18 grudnia 2008 r. zmieniajqce Rozporzqdzenie Rady (WE) nr 1083/2006 ustanawiajqce przepisy ogolne dotyczqce Europejskiego Funduszu Rozwoju Regionalnego, Europejskiego Funduszu Spolecznego oraz Funduszu Spojnosci w odniesieniu do niektorych projektow* generujących dochody, w przypadku projektów nie objętych pomocą publiczną wielkość wkladu Funduszy zostaje skalkulowana w odniesieniu do calkowitego, kwaliflkujacego sie\_ wydatku publicznego lub pokrewnego (krajowego, regionalnego lub lokalnego i wspólnotowego) w ramach każdej pomocy. Udział EFRR wynosić może maksymalnie 85% całkowitych kosztów kwalifikowalnych. Udział EFRR podlega limitom wynikającym z Uszczegółowienia LRPO.

## **O 8. Zrodla finansowania Projektu (w** PLN)

W tabeli należy dokonać podziału źródeł finansowania, z jakich pokryte zostaną koszty poniesione w ramach projektu.

W ramach projektu Beneficjent może wykazać następujące źródła finansowania:

## **7.** *Krajowe srodki publiczne*

- 1.1. budzet pahstwa, w tym:
- 1.1.1. dofinansowanie LRPO pola wypelniane automatycznie;
- 1.1.2. dysponenci budżetu państwa w tym polu należy przedstawić wkład dysponentów budżetu państwa w realizację projektu, środki wyodrębnione w ramach budżetów resortowych, np.: dotacji/subwencji Ministra Kultury, dotacji/subwencji Ministra Spraw Wewnętrznych i Administracji, innych środków publicznych;
- 1.1.3. panstwowe jednostki budzetowe w tym polu nalezy przedstawic wklad wlasny Beneficjentów będących państwowymi jednostkami budżetowymi;
- 1.2. budżet jednostek samorządu terytorialnego w tym polu należy przedstawić wkład wlasny JST;
- 1.3. inne krajowe środki publiczne są to środki pochodzące m. in. z wkładu własnego SP ZOZ, szkół oraz pozostałe krajowe środki publiczne;
- 2. Prywatne środki, które nie noszą znamion środków publicznych, np.: środki własne

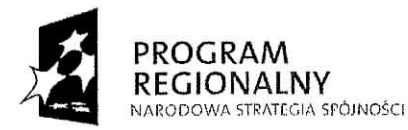

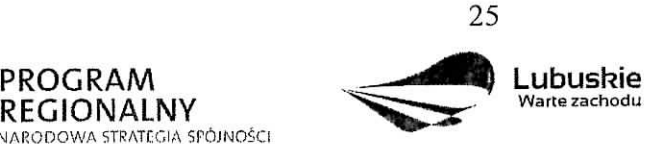

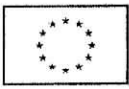

przedsiębiorców lub nieumarzalny kredyt a także środki własne fundacji, stowarzyszeń, kościołów, związków wyznaniowych itp.

- 3. Suma ogółem w PLN pole uzupełniane automatycznie.
	- w tym: EBI/ EFI należy wyszczególnić z wydatków ogółem tę część środków, którą Beneficient uzyskał z EBI/EFI. Wiersz nie wypełnia się automatycznie.

## **SEKCJA E ZAŁACZNIKI**

## **Uwaga: Beneficjeut wybiera listg zalqcznikow zgodnie z ogtoszeniem o konkursie w ramach danego Priorytetu/Pziatania. W przypadku, gdy lista zatacznikow nie jest zwiazana z konkursem, we wniosku zaznacza pole** ..Nie **dotyczy".**

## **E 1. Lista zalqcznikow dla Priorytetu I, IV, V oraz Dzialania 2.4 i 2.5**

## **Zal^czniki wymagane na etapie oceny formalnej**

## **1. Studium Wykonalnosci**

Studium Wykonalności należy sporządzić w oparciu o "*Wytyczne Instytucji Zarządzającej LRPO ogolne do opracowania Studium Wykonalnosci dla projektow inwestycyjnych w ramach Lubusldego Regionalnego Programu Operacyjnego na lata 2007 - 2013"* (dostępne na stronie www.lrpo.lubuskie.pl).

W Studium Wykonalności Beneficjent powinien uzasadnić finansowo-ekonomiczną i instytucjonalną wykonalność projektu. Studium Wykonalności ma także za zadanie wskazać, które z różnych proponowanych rozwiazań problemu bedzie najlepsze pod względem technicznym, ekonomicznym, jak też z punktu widzenia ekologicznego.

W przypadku projektów złożonych, zawierających w sobie różne rodzaje działań np. roboty budowlane i wyposazenie obiektow, dla calego projektu powinno bye przygotowane jedno Studium Wykonalności, uwzględniające korzyści (i ewentualne straty wynikające z wykonania robót budowlanych, a następnie wyposażenia wybudowanego obiektu). W przypadku realizacji jednego z kilku etapów projektu w Studium Wykonalności należy uzasadnic ekonomicznie celowosc dofmansowania tego etapu (dofmansowanie moze uzyskac projekt kompletny, dający po zakończeniu wymierne efekty).

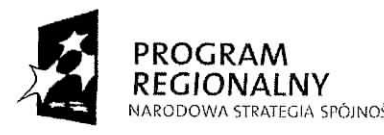

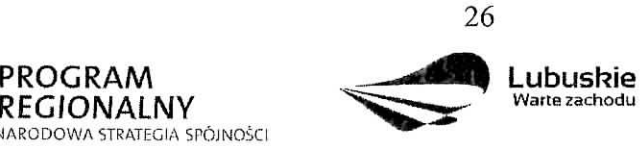

**UNIA EUROPEJSKA EUROPEJSKI FUNDUSZ** ROZWOJU REGIONALNEGO

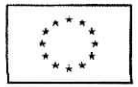

## **2. Ocena oddzialywania na srodowisko**

Do wniosku o dofinansowanie realizacji projektu nalezy zata\_czyc wymienione ponizej dokumenty:

**a) Zaswiadczenie organu odpowiedzialnego za monitorowanie obszarow Natura 2000** wraz z mapa w skali 1:100 000 określającą lokalizacje projektu oraz obszarów Natura 2000 (zalaeznik Ib do Wytycznych MRR w zakresie poste\_powania w sprawie oceny oddzialywania na środowisko dla przedsięwzięć współfinansowanych z krajowych lub regionalnych programów operacyjnych);

**b) Formularz do wniosku o dofinansowanie w zakresie OOS** (zalaeznik la do Wytycznych Ministra Rozwoju Regionalnego w zakresie postępowania w sprawie oceny oddziaływania na środowisko dla przedsięwzięć współfinansowanych z krajowych lub regionalnych programów operacyjnych), wypełniony zgodnie z Instrukcją, stanowiącą załącznik II do niniejszych Wytycznych;

W przypadku projektu infrastrukturalnego, ktory nie zostal wymieniony w Aneksie I albo II dyrektywy OOŚ (tj. uznany za przedsięwzięcie nie mogące znacząco oddziaływać na środowisko), badź nie wpływa znacząco na obszar Natura 2000 – należy dołączyć **wypehriony w ograniczonym zakresie zalqcznik la** (patrz pkt. 25 Instrukcji) **oraz zalqcznik Ib.**

Gdy przedmiotem projektu ubiegającego się o dofinansowanie jest inwestycja o charakterze nieinfrastrukturalnym (np. zakup sprzętu, urządzeń, taboru), albo tzw. projekt "miękki" (np. szkolenia, kampania edukacyjna) - należy dołączyć wypełniony w ograniczonym zakresie załącznik Ia (patrz pkt. 26 Instrukcji). Nie jest wymagane wypełnianie i dołączanie **zal^cznika Ib.**

**c) Oswiadczenie Beneficjenta o braku koniecznosci przeprowadzenia post^powania w sprawie oceny oddzialywania na srodowisko** jest dostarczane przez Beneficjenta, gdy przedmiotem projektu ubiegającego się o dofinansowanie jest inwestycja o charakterze nieinfrastrukturalnym (np. zakup sprzętu, urządzeń, taboru), albo tzw. projekt "miękki" (np. szkolenia, kampania edukacyjna).

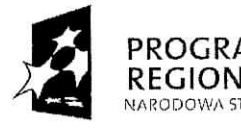

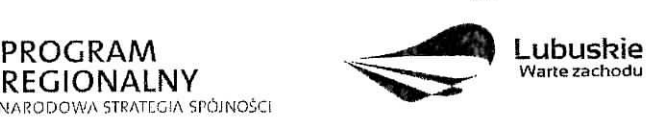

**UNIA EUROPEJSKA** EUROPEJSKI FUNDUSZ ROZWOJU REGIONALNEGO

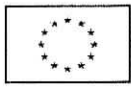

## **3. Oswiadczenie o wspoifinansowaniu projektu przez instytucje partycypujace finansowo w kosztach**

W przypadku finansowania projektu z innych źródeł niż EFRR i środki własne, należy zalaczyc oswiadczenia wszystkich innych instytucji partycypujacych finansowo w kosztach projektu. Oświadczenia powyższe powinny zawierać minimum nazwę instytucji finansującej, nazwę projektu i kwotę, którą zamierza ona przeznaczyć na współfinansowanie projektu. Jeżeli sa to środki przyznane warunkowo, informacja na temat warunków musi znaleźć się w oświadczeniu. Dodatkowo należy przedstawić dokumenty poświadczające zabezpieczenie wkladu wszystkich instytucji partycypujacych finansowo w kosztach realizacji projektu analogicznie jak w zala\_czniku 4.

Powyższe wymogi nie dotycza środków budżetowych (budżet państwa). W przypadku współfinansowania projektu z takich środków, należy załączyć jedynie kopię dokumentów, w oparciu, o które środki te zostały lub zostaną przyznane.

#### **4. Kopia zawartej uniowy partnerskiej (porozumienia lub innego dokumentu)**

Projekty finansowane ze środków LRPO mogą być realizowane przez kilka podmiotów w ramach tzw. umowy wspólnego przedsięwzięcia (porozumienia administracyjnego lub innego dokumentu) wszystkich podmiotów uczestniczących w realizacji projektu (np.: samorządy terytorialne, szkoły wyższe, organizacje pozarzadowe, stowarzyszenia, fundacje, kościoły i związki wyznaniowe, itd.).

Przed zlozeniem wniosku o dofinansowanie realizacji projektu wszystkie podmioty zaangażowane w realizacje projektu powinny zawrzeć jedna umowe cywilno-prawna lub porozumienie administracyjne. W przypadku dużej ilości partnerów (powyżej 20 partnerów) możliwe jest sporządzenie umów cywilno-prawnych lub porozumień administracyjnych pomi^dzy Liderem a kazdym z partnerow oddzielnie. Beneficjentem projektu (projektodawca) w takim przypadku jest Lider przedsięwzięcia (wskazany w umowie lub porozumieniu), który składa wniosek i jest podmiotem wszelkich praw i obowiązków. Liderem przedsięwzięcia powinien być podmiot o odpowiednim potencjale umożliwiającym koordynację całego przedsięwzięcia. Lider reprezentuje wszystkie umawiające się strony, odpowiada za sprawozdawczość i rozliczenia, jak również odpowiada sam lub poprzez nadzór nad wylonionym w drodze przetargu wyspecjalizowanym podmiotem, za zarzqdzanie projektem. W umowie/porozumieniu powinny zostać określone między innymi: sposób

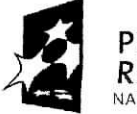

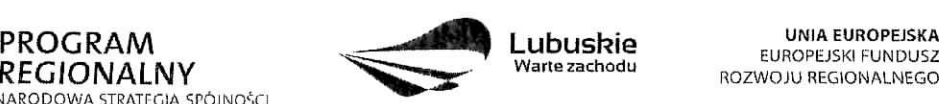

ROZWOJU REGIONALNEGO

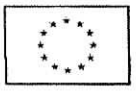

odbioru poszczególnych elementów robót, sposób zapłaty za wystawiane faktury (np. określenie czy każda z nich będzie płacona proporcjonalnie, czy każdy płaci za "swoja" cześć), wielkość i czas zaangażowania środków własnych stron, sposób zapłaty bądź zwrotu podatku VAT i inne sprawy wazne dla sprawnej realizacji inwestycji.

Z kolei inne podmioty zaangazowane w realizację projektu występują jedynie w charakterze partnerów. Jednakże wszystkie zaangażowane w realizację projektu podmioty powinny załaczyć dokumenty dotyczące zabezpieczenia finansowego swojego wkładu, możliwości zwrotu podatku VAT oraz pozostałe dokumenty niezbędne do załączenia w przypadku konkretnych rodzajów podmiotów. Ponadto umowa musi szczegółowo sprecyzować zasady, na jakich będzie odbywała się współpraca pomiędzy podmiotami zaangażowanymi w realizację projektu.

## **5. Bilans za ostatni rok wraz z informacj^ dodatkowq**

Nie dotyczy jednostek samorządu terytorialnego oraz jednostek budżetu państwa.

Bilans wraz z informacją dodatkową, opinią biegłego rewidenta w przypadku, gdy podlegał on badaniu zgodnie z przepisami art. 64 ust. 1 Ustawy o rachunkowosci, podpisuje osoba, której powierzono prowadzenie ksiąg rachunkowych, oraz kierownik jednostki, a jeżeli jednostką kieruje organ wieloosobowy – wszyscy członkowie tego organu.

Beneficjenci nie sporządzający bilansu (nie będący jednostkami samorządu terytorialnego oraz jednostkami budżetu państwa) składają kopię PIT lub inne równoważne dokumenty. Beneficjenci działający krócej niż 1 rok obrachunkowy składają oświadczenie za dotychczasowy okres dzialalnosci (czyli do momentu zlozenia wniosku o dofmansowanie realizacji projektu w ramach LRPO), zawierające informacje dotyczące obrotów, zysku, zobowiązań i należności lub składają bilans otwarcia. Pozostali Beneficjenci Końcowi są zobowiązani załączyć do wniosku bilans za ostatni rok. Jeżeli projekt będzie realizowany przez więcej niż jeden podmiot, każdy z nich (z zastrzeżeniem przypisu jw.) obowiązany jest załaczyć bilans oraz rachunek zysków i strat.

## **6. Rachunek zyskow i strat, co najmnicj za ostatni rok wraz z informacj^ dodatkow^**

Rachunek zysków i strat, podpisuje osoba, której powierzono prowadzenie ksiąg rachunkowych, oraz kierownik jednostki, a jeżeli jednostką kieruje organ wieloosobowy -

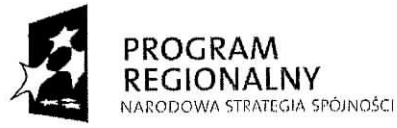

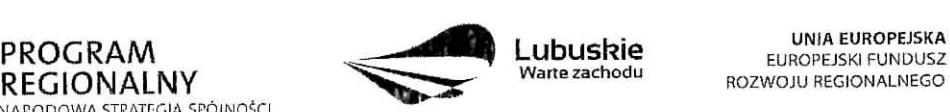

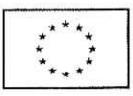

wszyscy członkowie tego organu. Rachunek zysków i strat powinien zostać przedstawiony w wersji porównawczej.

Niniejszy zala\_cznik nie dotyczy jednostek samorza\_du terytorialnego oraz jednostek budzetu państwa. W przypadku podmiotów nie zobowiązanych do sporządzania rachunku zysków i strat, należy zaznaczyć pole "Nie dotyczy".

# 7. Odpis z Krajowego Rejestru Sądowego lub zaświadczenie o wpisie do Ewidencji **Dzialalnosci Gospodarczej lub inny dokument rejestrowy w zaleznosci od formy prawnej Benef'icjenta**

Niniejszy załącznik nie dotyczy jednostek samorządu terytorialnego.

Załącznik ten dotyczy podmiotów, które są wpisane do Krajowego Rejestru Sądowego (w tym m.in. do rejestru przedsiębiorców oraz rejestru stowarzyszeń, innych organizacji społecznych i zawodowych, fundacji oraz publicznych zakładów opieki zdrowotnej), Ewidencji Działalności Gospodarczej lub innego rejestru (np. rejestr kościołów i związków wyznaniowych), w celu uzasadnienia, że prowadzą działalność zgodną z projektem.

KRS, EDG lub inny dokument rejestrowy musi bye wystawiony nie wczesniej niz 3 miesiace przed złożeniem wniosku oraz musi zawierać adnotację, iż jest nadal aktualny.

## **8. Oswiadczenie Beneficjenta o kwalifikowalnosci** VAT

Wszystkie podmioty, które będą dokonywały płatności w ramach projektu (tj. na które będą. wystawiane faktury) są zobowiązane do przedstawienia oświadczenia czy mają możliwości zwrotu podatku VAT. W przypadku, gdy Beneficjent nie ma mozliwosci odzyskania podatku VAT oraz złożył oświadczenie, iż nie jest płatnikiem podatku VAT, koszty tego podatku będą mogły być traktowane jako koszty kwalifikowalne. W przypadku, kiedy Beneficjent końcowy jest platnikiem VAT (bqdzie mial mozliwosc zwrotu podatku VAT), koszty tego podatku beda\_ traktowane jako koszty niekwalifikowalne.

## **9. Inne dokumenty**

Beneficjent powinien dołączyć wszelkie inne załączniki mogące pomóc w należytej ocenie przedstawionego wniosku. W szczególności powinny to być dokumenty uzasadniające przyjęcie rozwiązań odmiennych niż typowe, korzystanie ze zwolnień lub innej ścieżki legislacyjnej niż typowa. Dokumentami takimi mogą być także wszelkiego rodzaju

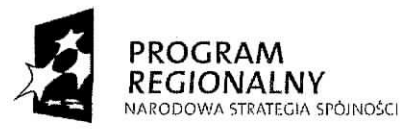

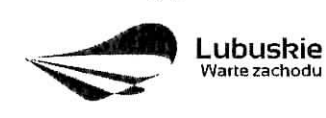

**UNIA EUROPEJSKA** EUROPEJSKI FUNDUSZ ROZWOJU REGIONALNEGO

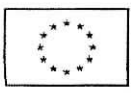

dodatkowe ekspertyzy, badania, na skutek których przyjęto szczególne rozwiązania projektu. Należy jednak pamiętać, że znaczna część uzgodnień, opinii, ekspertyz powinna zostać zebrana na etapie przygotowywania inwestycji (np. analiza rynku w celu okreslenia popytu na powierzchnię w projektowanym inkubatorze przedsiębiorczości i analiza cen powierzchni usługowych w mieście) i wobec tego powinny one zostać dołączone do Studium Wykonalności. Nie należy ich wówczas załaczać w tym miejscu.

IZ LRPO w ramach ogłaszanych naborów na realizację projektów w ramach LRPO ze względu na typy projektów lub typy Beneficjentów, może wymagać dodatkowych załączników (np. Oświadczenie samorządu będącego organem założycielskim SP ZOZ o udziale w rzadowym programie ,,Ratujemy polskie szpitale", Lokalny Program Rewitalizacji, itp.).

# **Lista zala^cznikow do wniosku o dofinansowanie wymaganych na etapie oceny merytorycznej**

## **1. Dokumentacja techniczna/projektowa w zakresie reaiizowanej inwestycji (projekt i opis techniczny inwestycji)**

Beneficienci, jako wymagany załacznik, musza przedstawić dokumentacje techniczna/projektowa, wraz z opisem technicznvm inwestycji. Wazne jest, aby przedstawiony opis techniczny obrazował zakres rzeczowy projektu w zakresie składanego wniosku, tak, aby Ekspert/Asesor oceniający dany projekt dysponował pełna wiedzą o zakresie i sposobie realizacji inwestycji.

## **2. Specyfikacja zakupywanego sprz^tu/uslug**

Specyfikacja nabywanego sprzętu (urządzeń) obejmuje ilość, rodzaj, typ, główne parametry, rozmieszczenie nabywanego sprzętu (miejsce usytuowania z podaniem dokładnego adresu) oraz odniesieniem do cen jednostkowych w formie kosztorysu.

W specyfikacji nabywanej usługi należy podać rodzaj usługi, charakter oraz jej zakres. Nie dotyczy to ushag. ktore sa iedynie dodatkowym elementem towarzyszacym realizacii projektu, np. promocja projektu tub inspektor nadzoru.

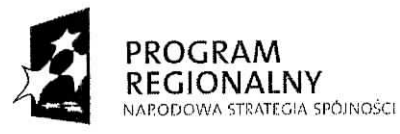

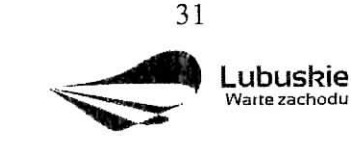

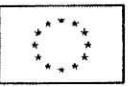

## **3. Kosztorys inwestorski**

Beneficjent jest zobowiazany do dostarczenia kosztorysu inwestorskiego obrazuja^cego planowane wydatki inwestycyjne (kategorie wydatków). Należy pamiętać, że informacje zawarte w kosztorysie muszą być spójne z wnioskiem aplikacyjnym i Studium Wykonalności.

## 4. Program funkcjonalno-użytkowy dla inwestycji typu "Zaprojektuj -wybuduj"

W przypadku projektow ,,Zaprojektuj i wybuduj" obowia^zkowym zala\_cznikiem jest program funkcjonalno-użytkowy sporządzony zgodnie z wzorem określonym w Rozporządzeniu Ministra Infrastruktury z dnia 2 września 2004 r. w sprawie szczegółowego zakresu i formy dokumentacji projektowej, specyfikacji technicznych wykonania i odbioru robót budowlanych oraz programu funkcjonalno-uzytkowego (Dz. U. Nr 202, poz. 2072).

## **5. Raport o oddzialywaniu przedsi^wzi^cia na srodowisko**

**Raport o oddziaływaniu przedsięwzięcia na środowisko** (zawierający wszystkie elementy wskazane w art. 66 i art. 67 ustawy z dnia 3 pazdziernika 2008 r. *o udostqpnianiu informacji o srodowisku i jego ochronie, udziale spoleczenstwa w ochronie srodowiska oraz o ocenach oddziafywania na srodowisko* (Ustawy OOS) oraz zgodnie z *Wytycznymi Ministerstwa Rozwojit Regionalnego w zakresie postqpowania w sprawie oceny oddziafywania na środowisko dla przedsiewzieć współfinansowanych z krajowych lub regionalnych programów operacyjnych;* wyniki konsultacji z wlasciwymi organami, w tym m.in.: stanowiska właściwych organów, postanowienia w przedmiocie obowiązku sporządzania raportu, w sprawie ustalenia zakresu raportu; wyniki konsultacji spolecznych i wyniki post^powania transgranicznego, jeżeli było przeprowadzone, streszczenie w języku niespecjalistycznym) – jeśli jego sporządzenie jest obligatoryjne na podstawie obowiązujących przepisów, bądź gdy obowia^zek taki zostal nalozony w procedurze post^powania OOS, w drodze postanowienia organu właściwego do wydania decyzji o środowiskowych uwarunkowaniach.

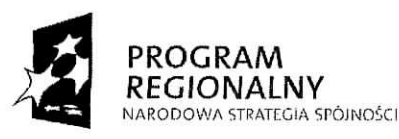

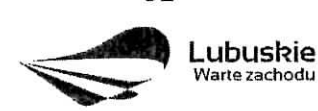

UNIAEUROPEJSKA EUROPEJSKI FUNDUSZ ROZWOJU REGIONALNEGO

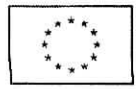

 $\tilde{\phantom{a}}$ 

## Lista załączników do wniosku o dofinansowanie wymaganych na etapie podpisywania **umowy o dofinansowanie**

## **1. Kopia decyzji o srodowiskowych uwarunkowaniach**

Zgodnie z art. 59 ustawy z dnia 3 pazdziernika 2008 r. *o udostepnianiu informacji o srodowisku ijego ochronie, udziale spoleczenstwa w ochronie srodowiska oraz o ocenach* oddziaływania na środowisko (Ustawy OOŚ), realizacja planowanego przedsięwzięcia z I, II lub III grupy (określonej w Rozporządzeniu Rady Ministrów z dnia 9 listopada 2010 r. *w sprawie przedsi<?wzie\_c mogqcych znaczqco oddziafywac na srodowisko* (Dz. U. z 2010 r. nr 213 poz. 1397) jest dopuszczalna wylacznie po uzyskaniu decyzji o srodowiskowych uwarunkowaniach zgody na realizacie przedsiewziecia. Wydanie decyzji o srodowiskowych uwarunkowaniach wymaga przeprowadzenia postępowania w sprawie oceny oddziaływania na środowisko, które dla tego samego przedsiewzięcia przeprowadza się jednokrotnie.

W decyzji o środowiskowych uwarunkowaniach właściwy organ określa:

- a) rodzaj i miejsce realizacji przedsięwzięcia;
- b) warunki wykorzystywania terenu w fazie realizacji i eksploatacji, ze szczegolnym uwzględnieniem konieczności ochrony cennych wartości przyrodniczych, zasobów naturalnych i zabytków oraz ograniczenia uciążliwości dla terenów sasiednich;
- c) wymagania dotyczące ochrony środowiska konieczne do uwzględnienia w projekcie budowlanym;
- d) wymogi w zakresie przeciwdzialania skutkom awarii przemysiowych, w odniesieniu do przedsięwzięć zaliczanych do zakładów stwarzających zagrożenie wystąpienia poważnych awarii;
- e) wymogi w zakresie ograniczania transgranicznego oddzialywania na srodowisko w odniesieniu do przedsięwzięć, dla których przeprowadzono postępowanie dotyczące transgranicznego oddzialywania na srodowisko;
- f) w przypadku, o którym mowa w art. 135 ust. 1 ustawy Prawo ochrony środowiska stwierdzenie konieczności utworzenia obszaru ograniczonego użytkowania.

Decyzja o środowiskowych uwarunkowaniach powinna być dostarczona przez Beneficjenta najpóźniej do dnia podpisania umowy. Wraz z decyzją o środowiskowych uwarunkowaniach nalezv przedfozyc dokumentacje OOS (zgodnie z pkt. 90 *Wytycznych Ministra Rozwoju Regionalnego w zakresie postepowania w sprawie oceny oddziafywania na srodowisko dla przedsiewzi^c wspolftnansowanych z krajowych lub regionalnych programow operacyjnych).*

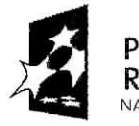

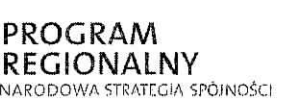

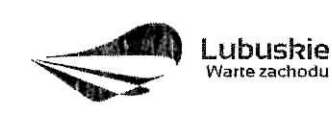

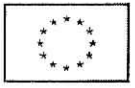

# 2. Kopia pozwolenia na budowę lub kopia zgłoszenia budowy/wykonania robót **budowlanych**

Dla projektów infrastrukturalnych pozwolenie na budowę lub zgłoszenie budowy/wykonania robót budowlanych (wydawane w oparciu o ustawę z dnia 7 lipca 1994 r. Prawo budowlane (Dz. U. z 2010 r. Nr 243, poz. 1623 ze zm.) na etapie skladania wniosku o dofmansowanie nie jest wymagane. Jednakże przedstawienie tych dokumentów jest niezbędne na etapie podpisania umowy o dofmansowanie projektu w ramach LRPO. Zalaezone dokumenty powinny bye aktualne (np. pozwolenie na budowe. *-* nie moze bye starsze niz 3 lata chyba, że prace budowlane zostały już rozpoczęte. W takim przypadku należy dołączyć kopię pierwszej strony stosownego dziennika budowy oraz kopie^ strony z pierwszym wpisem w dzienniku budowy).

Nie wszystkie projekty dotyczące robót budowlanych wymagają pozwolenia na budowę. Zgodnie z obecnym stanem prawnym w zakresie ocen oddzialywania na srodowisko (OOS) (obowiązującym od dnia 20 lipca 2010 r.) pozwolenia na budowe wymagają przedsięwziecia, które wymagają przeprowadzenia oceny oddziaływania na środowisko, oraz przedsiewziecia wymagajace przeprowadzenia oceny oddzialywania na obszar Natura 2000. zgodnie z art. 59 ustawy z dnia 3 października 2008 r. o udostępnianiu informacji o środowisku i jego *ochronie, udziale spoleczenstwa w ochronie srodowiska oraz o ocenach oddzialywania na srodowisko, zwanej dalej ,. Ustawg OOS".*

W zwiazku z wejściem w życie w dniu 20 lipca 2010 r. przepisów ustawy z dnia 21 maja 2010 r. o zmianie ustawy o *udostepnianiu informacji o srodowisku ijego ochronie, udziale spoleczenstwa w ochronie srodowiska oraz o ocenach oddzialywania na srodowisko,* w art, 29 ust. 3 ustawy Prawo budowlane wprowadzono zapis umożliwiający realizację inwestycji niewymagających oceny oddziaływania na środowisko w oparciu o zgłoszenie budowy lub wykonanie robót budowlanych oraz zgłoszenie zmiany sposobu użytkowania obiektu budowlanego lub jego części.

Szczegolowo wyjasniajq. to zagadnienia art. 29, 30, 31 *ustawy z dnia 7 lipca 1994 r. Prawo budowlane* (Dz. U. z 2010 r. Nr 243, poz. 1623 ze zm.).

**3. Zaswiadczenie ZUS-u o niezaleganiu 2 oplacaniem skladek na ubezpieczenie zdrowotne i spoleczne lub innych oplat**

**4. Zaswiadczenie z Urz^du Skarbowego o niezaleganiu z uiszczaniem podatkow**

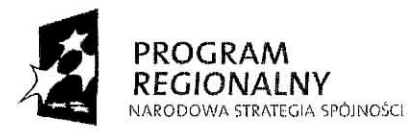

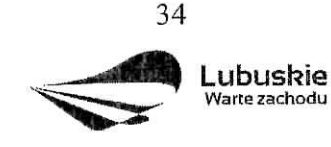

**UNIA EUROPEJSKA** EUROPEJSKI FUNDUSZ ROZWOJU REGIONALNEGO

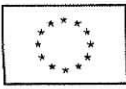

## **5. Dokument potwierdzający posiadanie środków na realizacje projektu**

W przypadku jednostek samorzadu terytorialnego, panstwowych jednostek budzetowych oraz Beneficjentów Działania 2.4 i 2.5 dokumentem potwierdzającym posiadanie środków na realizacj^ projektu jest *Oswiadczenie o posiadaniu srodkow na pokrycie wkladu wlasnego.* Natomiast, w przypadku pozostaiych Beneficjentow wymagane jest dostarczenie - oprocz ww. Oświadczenia - dodatkowo innego dokumentu potwierdzającego posiadanie środków na realizację projektu (np. wyciąg z rachunku bankowego).

## **6. Harmonogram rzeczowo-finansowy realizacji projektu**

Harmonogram rzeczowo-finansowy stanowi załącznik do umowy o dofinansowanie realizacji projektu w ramach LRPO. Dokument ten, przedstawia poniesione w ramach projektu wydatki, w podziale na kwartaly w danym roku.

Harmonogram rzeczowo-finansowy musi bye spojny z punktami: C3 Harmonogram realizacji projektu, Dl Szacunkowy plan finansowy projektu oraz D4 Wydatki w ramach projektu z wyla\_czeniem cross-fmancingu (w PLN) zawartyrni we wniosku o dofmansowanie.

## **7. Oswiadczenie Beneficjenta o prawie dysponowania nieruchomoscia^ na cele budowlane**

Dofmansowaniu moga\_ podlegac jedynie projekty realizowane na terenie (w obiekcie) należacym do Beneficjenta. Dlatego też do wniosku należy dołaczyć stosowne oświadczenie, ze Beneficjent posiada prawo do dysponowania nieruchomosciq. na cele projektu. Inwestor nie musi dołaczać do wniosku wypisów z ksiąg wieczystych lub aktów notarialnych potwierdzających to prawo (złożenie fałszywego oświadczenia jest zagrożone odpowiedzialnością karną).

Prawo do dysponowania nieruchomością na cele budowlane oznacza "tytuł prawny wynikający z prawa własności, użytkowania wieczystego, zarządu, ograniczonego prawa rzeczowego albo stosunku zobowiązaniowego, przewidującego uprawnienia do wykonywania robót budowlanych" zgodnie z art. 3 pkt. 11 ustawy z dnia 7 lipca 1994 r. Prawo budowlane (Dz. U. z 2010 r. Nr 243, poz. 1623 ze zm.). Dopuszcza sie, prawo do dysponowania nieruchomoscia^ w formie dzierzawy na okres *minimum 5 tat od daty zakonczenia realizacji projektu* (tzw. okres trwalosci projektu).

W przypadku robót budowlanych wymagających jedynie czasowego zajęcia terenu nie bedacego własnościa Beneficjenta (np. ułożenie podziemnych rurociągów) należy dołączyć dokurnenty potwierdzaja^ce uzyskanie zgody wlascicieli gruntow na czasowe zajqcie terenu. Wykaz dokumentów w oparciu, o które wystawiane są oświadczenia o dysponowaniu

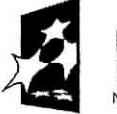

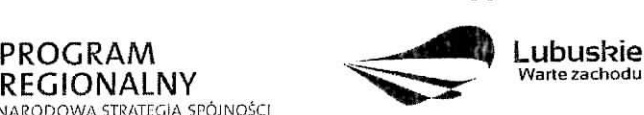

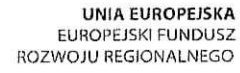

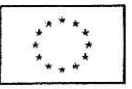

gruntem na cele budowlane:

- Oswiadczenie woli (jednostronne);
- Pisemna zgoda;
- Umowa najmu, użyczenia, dzierżawy;
- Decyzja administracyjna;
- Umowa cywilno-prawna;
- Postanowienie sądu.

W niniejszym Oświadczeniu w wykropkowanym miejscu za wyrazem "nieruchomością", należy wpisać adres nieruchomości lub postawić kreskę, gdy nie jest możliwe wskazanie adresu (np. w przypadku obiektu mostowego). Jeżeli projekt dotyczy większej ilości nieruchomości należy podać ich adresy oraz numery działek ewidencyjnych w jednym Oswiadczeniu. Beneficjent wskazuje w Oswiadczeniu odpowiedni tytul prawny do dysponowania nieruchomością, a w przypadku pozostałych, które go nie dotyczą, stawia  $kreske$   $(-)$ .

W przypadku, gdy prawo dysponowania nieruchomością na cele budowlane wynika ze stosunku zobowiązaniowego, przewidującego uprawnienie do wykonywania robót i obiektów budowlanych na podstawie zgody lub umowy uzyczenia nieruchomosci przez jego wlasciciela na czas realizacji zadania inwestycyjnego (dla wykonania np. przebudowy urządzeń infrastruktury technicznej w celu usunięcia kolizji, jak również w celu włączenia budowanej infrastruktury technicznej do istniejących budowli uzbrojenia terenu) zapis w niniejszym Oświadczeniu o następującym brzmieniu "Oświadczam, iż okres dysponowania *nieruchomosciq w celu realizacji projektu wynosi nie mniej niz 5 lat liczonych od planowanej daty zakonczenia realizacji wyzej wymienionej inwestycji"* nalezy przekreslic. Jednoczesnie w tej sytuacji do wniosku należy dodatkowo dołączyć zgodę właściciela nieruchomości (lub umowę użyczenia nieruchomości) na jej zajęcie na czas wykonywania niezbędnych prac w okresie realizacji projektu.

## **8.** Inne załączniki zgodnie z treścią zawartej umowy

## **E 2. Lista zalqcznikow dla Priorytetu III**

Beneficjent jest zobowiązany uzupełnić tabelę we wniosku o dofinansowanie zgodnie z listą. załączników określonych w regulaminie o konkursie dla Priorytetu III.

W przypadku, gdy Beneficjent aplikuje o środki finansowe na realizację inwestycji z innych

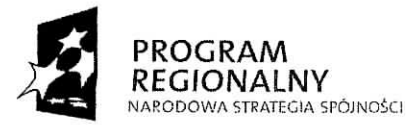

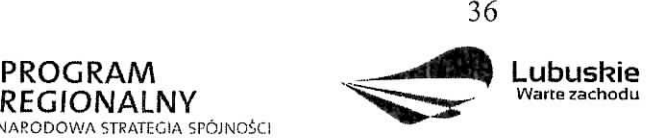

**UNIA EUROPEISKA EUROPEJSKI FUNDUSZ** ROZWOJU REGIONALNEGO

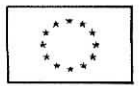

Dziatan niz Priorytet III zaznacza pole ,,Nie dotyczy".

¢

ŧ

#### **Deklaracja Beneficjenta**

Należy dokładnie zapoznać się z treścią oświadczeń oraz aktami prawnymi, do których odnoszą się zapisy oświadczeń. Pod oświadczeniami składany jest podpis, data oraz pieczęć osoby uprawnionej do reprezentowania Beneficjenta.

MARSZAŁEK WOJEWÓDZTWA *Mzbieia Polak*

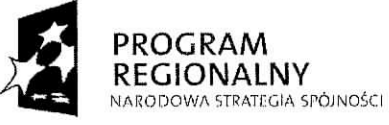

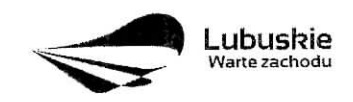

37

UNIAEUROPEJSKA EUROPEJSKI FUNDUSZ ROZWOJU REGIONALNEGO

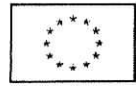